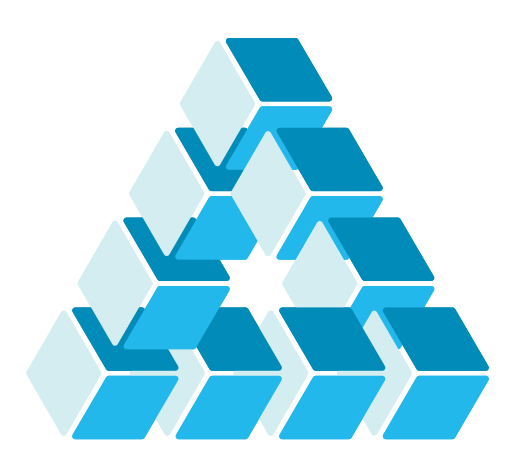

Architettura dei Sistemi **Software** Luca Cabibbo

# Comunicazione asincrona: Kafka

**dispensa asw840** ottobre 2023

When you come out of the storm, you won't be the same person who walked in. That's what this storm's all about.

Haruki Murakami

1 Comunicazione asincrona: Kafka

Luca Cabibbo ASW

## **- Riferimenti**

- Luca Cabibbo. **Architettura del Software**: Strutture e Qualità. Edizioni Efesto, 2021.
	- Capitolo 25, Comunicazione asincrona
- Richardson, C. **Microservices Patterns**: With examples in Java. Manning, 2019.
	- Chapter 3, Interprocess communication in a microservice architecture
- Scott, D., Gamov, V., Klein, D. **Kafka in Action**, Manning, 2022.
- □ Apache Kafka: A distributed streaming platform
	- https://kafka.apache.org/
- □ Spring for Apache Kafka
	- https://spring.io/projects/spring-kafka

## **- Obiettivi e argomenti**

- □ Obiettivi
	- presentare Kafka come esempio di message broker per la comunicazione asincrona
- Argomenti
	- **· introduzione a Kafka**
	- **-** esempi
	- **discussione**

3 Comunicazione asincrona: Kafka

Luca Cabibbo ASW

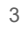

## **\* Introduzione a Kafka**

#### **Apache Kafka** è una piattaforma distribuita per lo streaming

- Kafka fornisce tre capacità fondamentali
	- publish-subscribe su stream (flussi) di eventi ovvero, è in grado di agire da message broker
	- memorizzazione di stream di eventi in modo duraturo e tollerante ai guasti
	- elaborazione di stream di eventi, mentre questi stream vengono prodotti
- qui siamo interessati alla capacità di Kafka di agire da message broker

# **Concetti fondamentali**

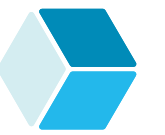

- Alcuni concetti di Kafka
	- un *broker* è un server (un nodo) utilizzato per eseguire Kafka
	- un *cluster* è un insieme di broker Kafka
		- nel seguito, un cluster Kafka sarà chiamato semplicemente *Kafka*
	- un cluster consente di memorizzare e distribuire flussi di *eventi* (messaggi), organizzati in categorie chiamate *topic* (canali)
		- si noti la terminologia specifica di Kafka
			- $\cdot$  messaggio  $\rightarrow$  evento canale  $\rightarrow$  topic
	- ogni *evento* consiste di una chiave, un valore e un timestamp
		- la chiave è opzionale, il timestamp è assegnato da Kafka
	- nota: gli eventi di Kafka (in precedenza chiamati record) sono messaggi, e il loro uso non va limitato alla notifica di "eventi di dominio"

5 Comunicazione asincrona: Kafka

Luca Cabibbo ASW

# **API fondamentali**

- Tra le API fondamentali di Kafka, ce ne interessano due
	- *Producer API*  consente a un componente, servizio o applicazione ("produttore") di pubblicare un flusso di eventi su uno o più topic
	- *Consumer API*  consente a un componente, servizio o applicazione ("consumatore") di abbonarsi a uno o più topic e di ricevere i corrispondenti flussi di eventi

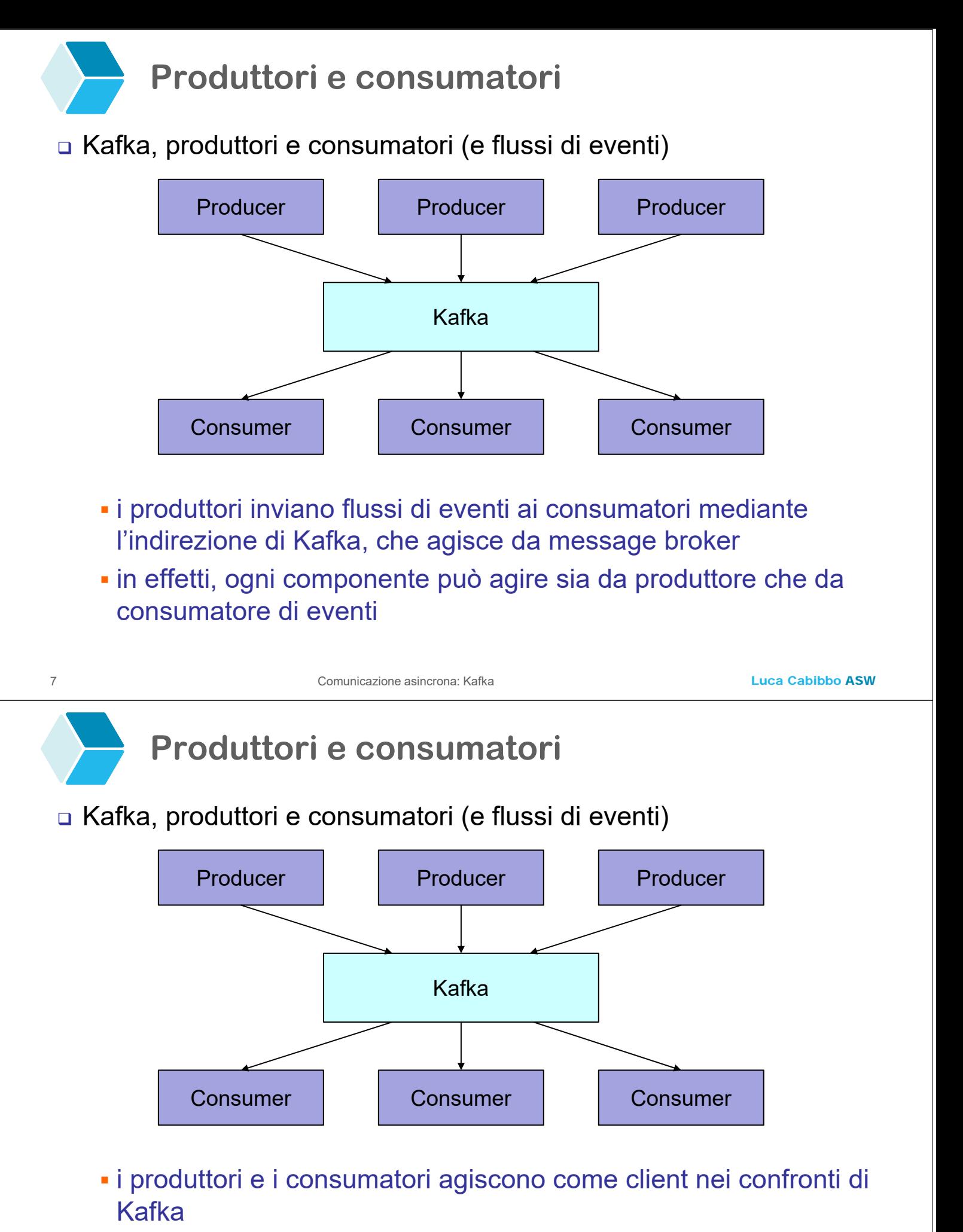

 la comunicazione tra Kafka e i suoi client avviene mediante un protocollo richiesta/risposta basato su TCP – con implementazioni per molti linguaggi di programmazione

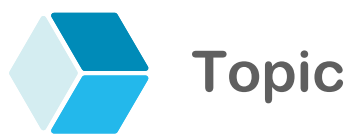

- Un *topic* è una categoria, identificata da un nome, utilizzata per pubblicare e ricevere eventi
	- su un topic possono pubblicare eventi molti produttori (zero, uno o più)
	- a un topic possono abbonarsi, per riceverne gli eventi, molti consumatori (zero, uno o più)

9 Comunicazione asincrona: Kafka

Luca Cabibbo ASW

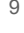

# **Partizioni**

- Per ciascun topic, Kafka mantiene gli eventi pubblicati sul topic in modo partizionato
	- una *partizione* di un topic è una sequenza ordinata e immutabile di eventi
		- che memorizza un sottoinsieme disgiunto degli eventi del topic
		- a cui vengono dinamicamente appesi nuovi eventi
	- ogni evento di una partizione ha un id sequenziale, chiamato *offset*, che identifica l'evento nella partizione

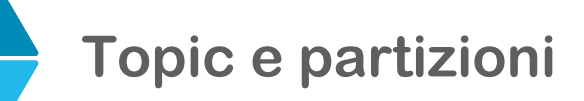

#### Un topic, con le sue partizioni e i suoi eventi

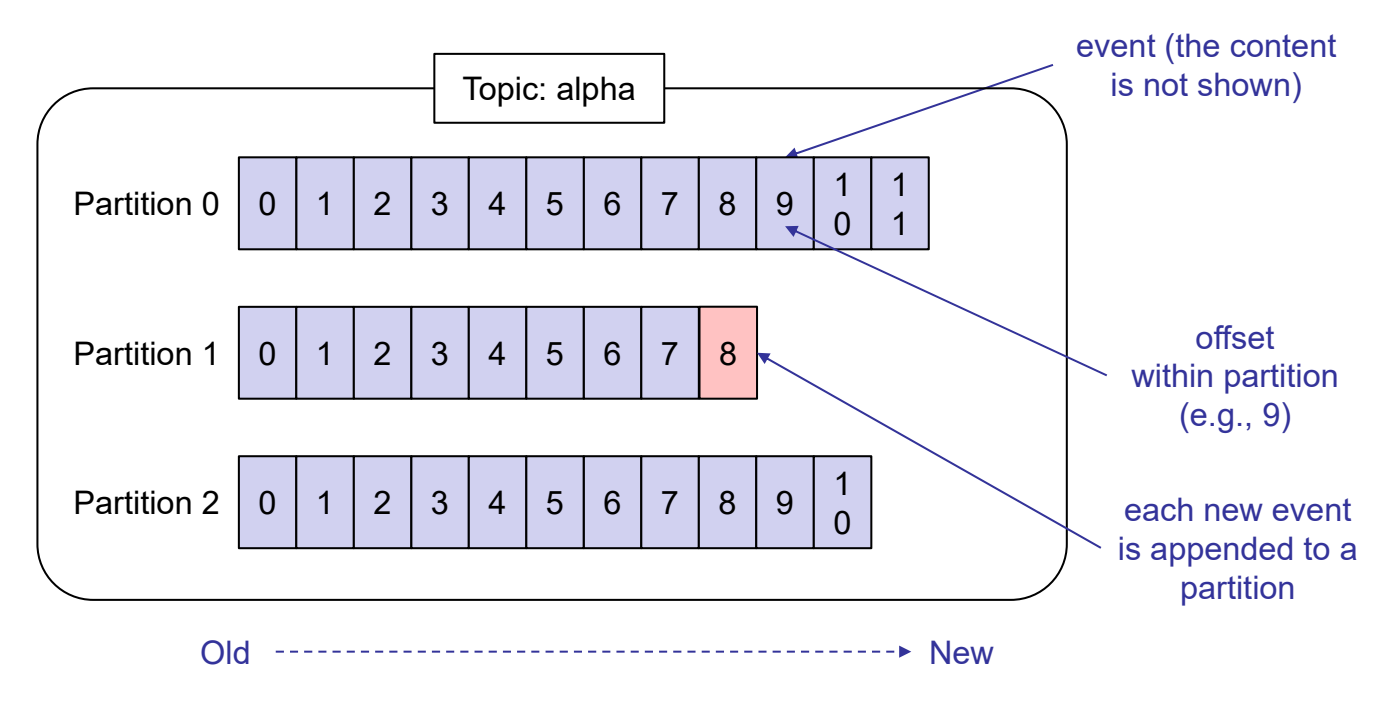

 nota: gli eventi mostrati in questa figura sono tutti distinti tra loro – all'interno è mostrato l'offset dell'evento, non il suo contenuto

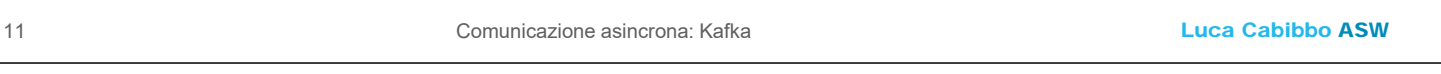

## **Creazione di topic e partizioni**

- □ I topic devono essere in genere creati esplicitamente
	- con un nome, il numero di partizioni e il livello di replicazione (per replicare il topic e le sue partizioni sui diversi nodi del cluster)
	- è anche possibile la creazione automatica di topic (ma è poco sconsigliata)
		- un topic viene creato quando si accede a un topic, con un certo nome, che non esiste ancora
		- per default il topic viene creato con 1 partizione e livello di replicazione 1

#### **Produttori**

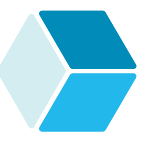

- Ogni produttore, durante la sua esistenza, può pubblicare molti eventi sui topic che vuole
	- ciascun evento pubblicato su un topic viene appeso a una sola delle partizioni del topic
	- la scelta della partizione a cui appendere il nuovo evento può essere configurata – ad esempio
		- per appenderli in modalità round-robin
		- utilizzando una qualche funzione di partizionamento semantico sulla chiave dell'evento
		- per appendere gli eventi in lotti (batch), per migliorare le prestazioni

13 Comunicazione asincrona: Kafka

Luca Cabibbo ASW

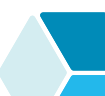

## **Consumatori e gruppi**

- Ogni consumatore (istanza di consumatore), per ricevere gli eventi di un topic, deve abbonarsi al topic
	- quando un consumatore si abbona a un topic, lo fa specificando il nome del suo *consumer group* (gruppo) – i gruppi vengono utilizzati da Kafka per la distribuzione degli eventi del topic ai consumatori abbonati al topic
	- Kafka distribuisce gli eventi del topic consegnando ciascun evento pubblicato sul topic a un consumatore (istanza di consumatore) per ciascuno dei gruppi
		- ogni evento di un topic viene dunque consegnato a molti consumatori – viene consegnato a tutti i gruppi, e precisamente a un solo consumatore per ciascun gruppo
		- nell'ambito di un gruppo, i diversi eventi di un topic vengono in genere consegnati a consumatori differenti di quel gruppo (e non tutti a uno stesso consumatore)

### **Consumatori, gruppi e partizioni**

#### $\Box$  In pratica

- Kafka assegna (dinamicamente) zero, una o più partizioni del topic a ciascun consumatore (istanza di consumatore) attivo di un gruppo, e consegna tutti gli eventi di quelle partizioni a quel consumatore
- se (in un certo periodo di tempo), in un gruppo, il numero dei consumatori attivi nel gruppo è maggiore del numero delle partizioni del topic, allora (in quel periodo di tempo) alcuni consumatori di quel gruppo non riceveranno nessun messaggio dal topic

15 Comunicazione asincrona: Kafka

Luca Cabibbo ASW

## **Consumatori e gruppi**

- Kafka distribuisce gli eventi di un topic consegnando ciascun evento pubblicato sul topic a un solo consumatore (istanza di consumatore) per gruppo
	- consideriamo alcuni consumatori per un topic suddivisi su più gruppi

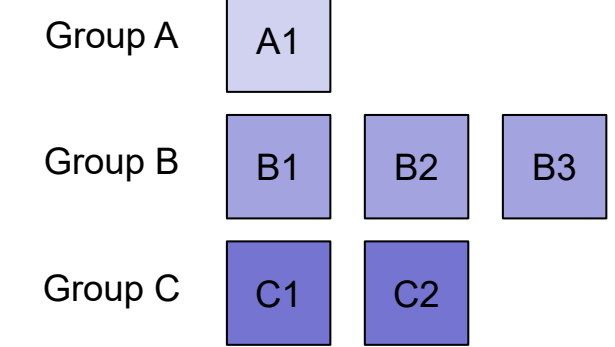

- il consumatore A1 riceverà tutti gli eventi del topic
- i consumatori B1, B2 e B3 riceveranno, ciascuno, una parte degli eventi del topic
- in modo simile, anche i consumatori C1 e C2

## **Consumatori e gruppi**

- Kafka distribuisce gli eventi di un topic consegnando ciascun evento pubblicato sul topic a un solo consumatore (istanza di consumatore) per gruppo
	- se tutti i consumatori appartengono a un solo gruppo, il topic si comporta come un canale point-to-point
	- se tutti i consumatori appartengono a gruppi differenti, il topic si comporta come un canale publish-subscribe
	- sono possibili anche modalità di distribuzione diversificate degli eventi di un topic
	- dunque, il modello di Kafka generalizza i modelli per la distribuzione dei messaggi che vengono in genere utilizzati da altri message broker
		- ad es., i message broker basati su JMS offrono solo canali point-to-point e canali publish-subscribe

17 Comunicazione asincrona: Kafka

Luca Cabibbo ASW

## **Ordine degli eventi**

- Kafka offre le seguenti garanzie sull'ordinamento degli eventi pubblicati su un topic
	- gli eventi pubblicati da un produttore su un topic verranno appesi alle rispettive partizioni nell'ordine in cui sono stati pubblicati
	- un consumatore (istanza di consumatore) riceverà gli eventi da una partizione di un topic nell'ordine in cui sono memorizzati nella partizione

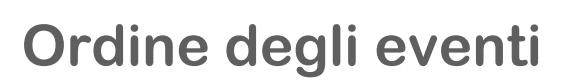

- Kafka offre le seguenti garanzie sull'ordinamento degli eventi pubblicati su un topic
	- pertanto, se c'è un solo topic, con una sola partizione, un solo produttore e un solo consumatore, gli eventi verranno ricevuti dal consumatore nell'ordine in cui sono stati pubblicati dal produttore
		- tuttavia, questo non è garantito se il topic è composto da più partizioni
		- d'altra parte, l'uso di una sola partizione per topic non consente, in pratica, di distribuire gli eventi tra i diversi consumatori abbonati al topic

Luca Cabibbo ASW

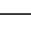

# **\* Esempi**

- Vengono ora mostrati alcuni esempi di utilizzo di Kafka
	- installazione e configurazione di Kafka
	- un semplice esempio basato su un produttore e un consumatore – vengono anche discussi alcuni esperimenti relativi a questa configurazione
	- una semplice pipeline basata su un produttore, un filtro e un consumatore
	- l'utilizzo di Kafka con riferimento al servizio **restaurant-service** per la gestione di un insieme di ristoranti – nell'ambito di un'applicazione **efood** per la gestione di un servizio di ordinazione e spedizione a domicilio di pasti da ristoranti, su scala nazionale

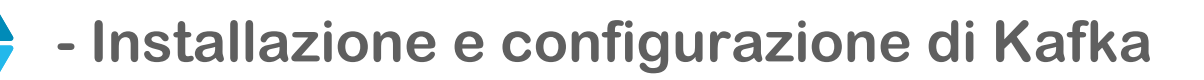

- L'utilizzo di Kafka richiede, in genere, la definizione di un cluster, con uno o più nodi – nel cluster deve essere installato Kafka e, di solito, anche ZooKeeper (usato per il coordinamento dei nodi Kafka)
	- un modo semplice di utilizzare Kafka, soprattutto durante lo sviluppo, è di mandarlo in esecuzione con Docker (Docker Compose) – di cui parleremo più avanti nel corso

```
21 Comunicazione asincrona: Kafka
```
Luca Cabibbo ASW

#### **Installazione e configurazione di Kafka**

□ Il file docker-compose.yml (semplificato) per Kafka

```
version: '3'
services:
  kafka:
    image: docker.io/bitnami/kafka:3.6
    ports:
      - "9092:9092"
    volumes:
      - "kafka_data:/bitnami"
    environment:
      - KAFKA_CFG_NODE_ID=0
      - KAFKA CFG PROCESS ROLES=controller, broker
      - KAFKA_CFG_CONTROLLER_QUORUM_VOTERS=0@kafka:9093
      - KAFKA_CFG_LISTENERS=PLAINTEXT://:9092,CONTROLLER://:9093
      - ...
volumes:
  kafka_data:
    driver: local
                                          la porta su cui ascolta Kafka
```
#### **Installazione e configurazione di Kafka**

Script per creare i topic asw.alpha, asw.beta e asw.gamma

ciascuno con 4 partizioni e con replicazione 1

```
#!/bin/bash
KAFKA_DOCKER=...trova il container in cui è in esecuzione Kafka...
docker exec -it $KAFKA_DOCKER \
   kafka-topics.sh --bootstrap-server localhost:9092 \
   --create --topic asw.alpha --replication-factor 1 --partitions 4 
docker exec -it $KAFKA_DOCKER \
   kafka-topics.sh --bootstrap-server localhost:9092 \
   --create --topic asw.beta --replication-factor 1 --partitions 4
docker exec -it $KAFKA_DOCKER \
   kafka-topics.sh --bootstrap-server localhost:9092 \
   --create --topic asw.gamma --replication-factor 1 --partitions 4
```
23 Comunicazione asincrona: Kafka

Luca Cabibbo ASW

### **Installazione e configurazione di Kafka**

Script per elencare i topic esistenti

```
#!/bin/bash
KAFKA_DOCKER=...trova il container in cui è in esecuzione Kafka...
docker exec -it $KAFKA_DOCKER \
   kafka-topics.sh --bootstrap-server localhost:9092 \
   --list
```
**- Un produttore e un consumatore**

- Consideriamo ora un semplice esempio, con un produttore e un consumatore, che si scambiano messaggi testuali su un topic (asw.alpha)
	- realizziamo il produttore come un'applicazione Spring Boot, il cui package di base è asw.simpleproducer
	- realizziamo anche il consumatore come un'altra applicazione Spring Boot, il cui package di base è asw.simpleconsumer
	- utilizziamo il progetto *Spring for Apache Kafka*, che semplifica l'accesso a Kafka, mediante l'uso di template
		- va utilizzata la dipendenza starter org.springframework.kafka:spring-kafka

```
25 Comunicazione asincrona: Kafka
```
Luca Cabibbo ASW

## **Produttore**

 Il produttore definisce un semplice servizio per la pubblicazione di messaggi testuali

```
package asw.simpleproducer.domain;
import org.springframework.stereotype.Service;
import org.springframework.beans.factory.annotation.Autowired
@Service
public class SimpleProducerService {
   @Autowired
   private SimpleMessagePublisherPort simpleMessagePublisher;
   public void publish(String message) {
      simpleMessagePublisher.publish(message);
   }
}
```
#### Luca Cabibbo ASW **Produttore** Ecco una porzione di esempio del produttore "finale" è qui che va definita la logica di business del produttore 27 Comunicazione asincrona: Kafka package asw.simpleproducer.domain; import ...; @Component public class SimpleProducerRunner implements CommandLineRunner { @Autowired private SimpleProducerService simpleProducerService; public void run(String[] args) { String message = *... produce un messaggio message ...*  simpleProducerService.publish(message); } } Qui va definita la logica di business del produttore.

# **Produttore**

- Per consentire l'invio di messaggi è necessaria una outbound port
	- ecco l'interfaccia per la porta

```
package asw.simpleproducer.domain;
public interface SimpleMessagePublisherPort {
    public void publish(String message);
}
```
#### **Produttore**

 Per consentire l'invio di messaggi tramite Kafka è necessario un outbound adapter (messagepublisher.kafka) per Kafka

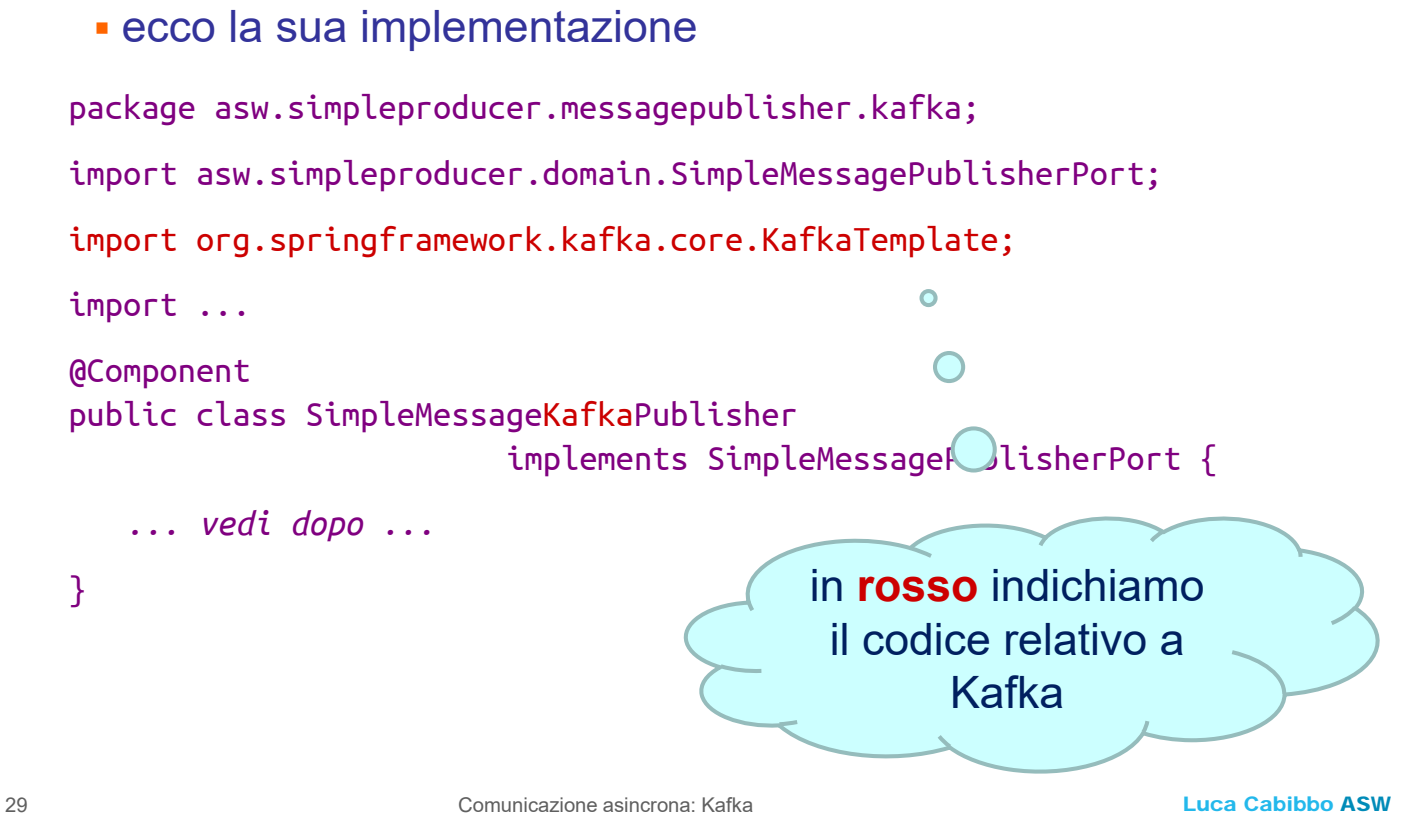

# **Produttore**

 Per consentire l'invio di messaggi tramite Kafka è necessario un outbound adapter (messagepublisher.kafka) per Kafka

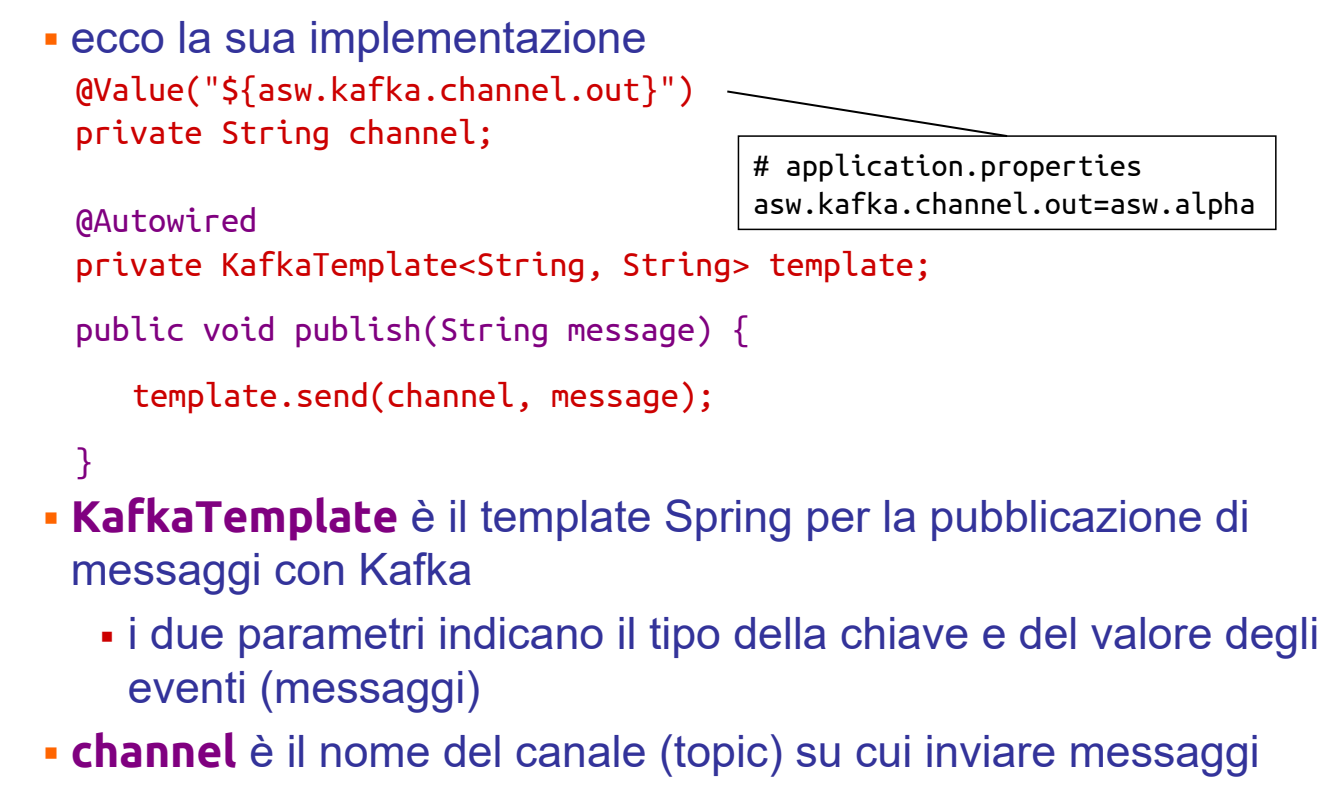

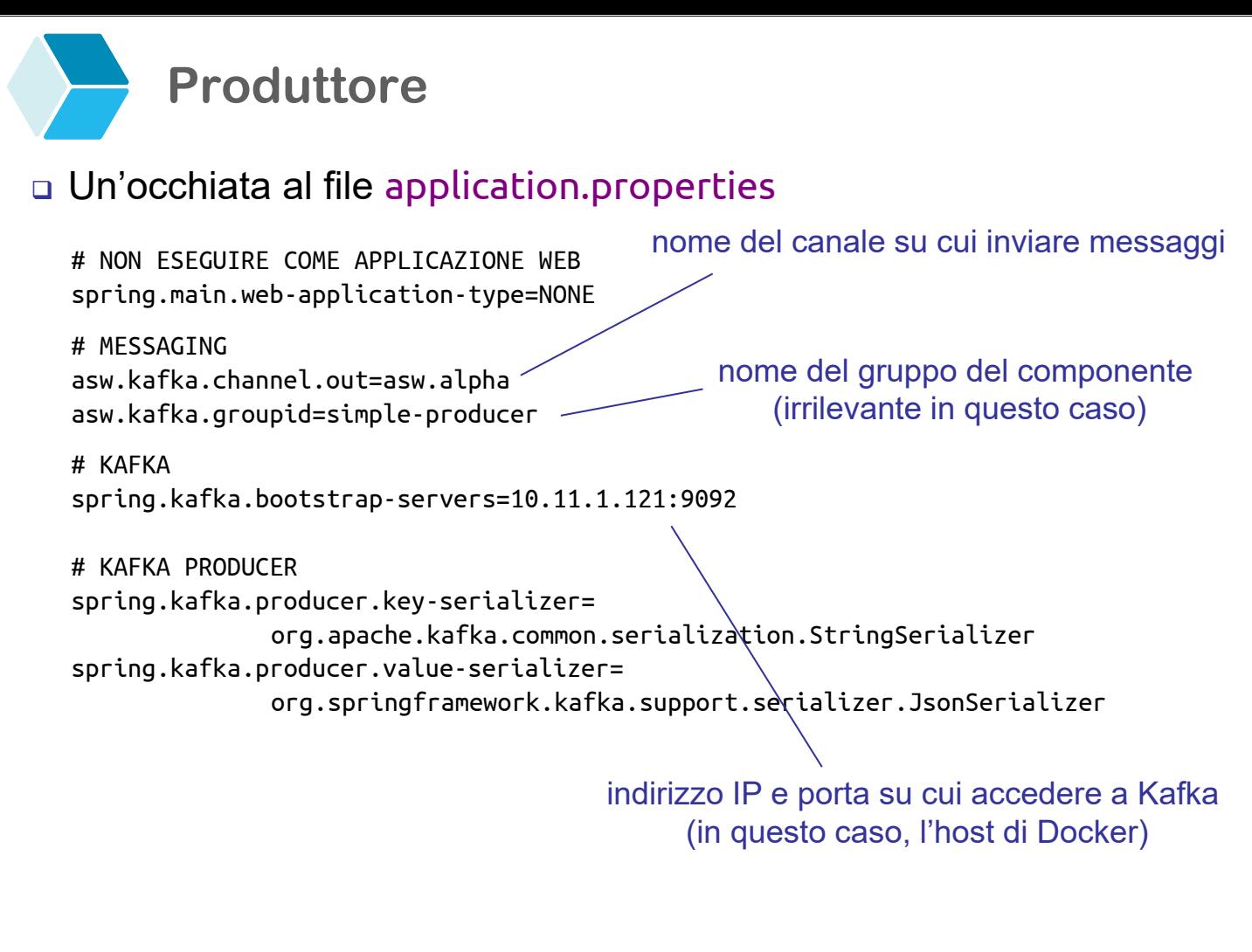

31 Comunicazione asincrona: Kafka

Luca Cabibbo ASW

## **Produttore**

#### Architettura esagonale del produttore

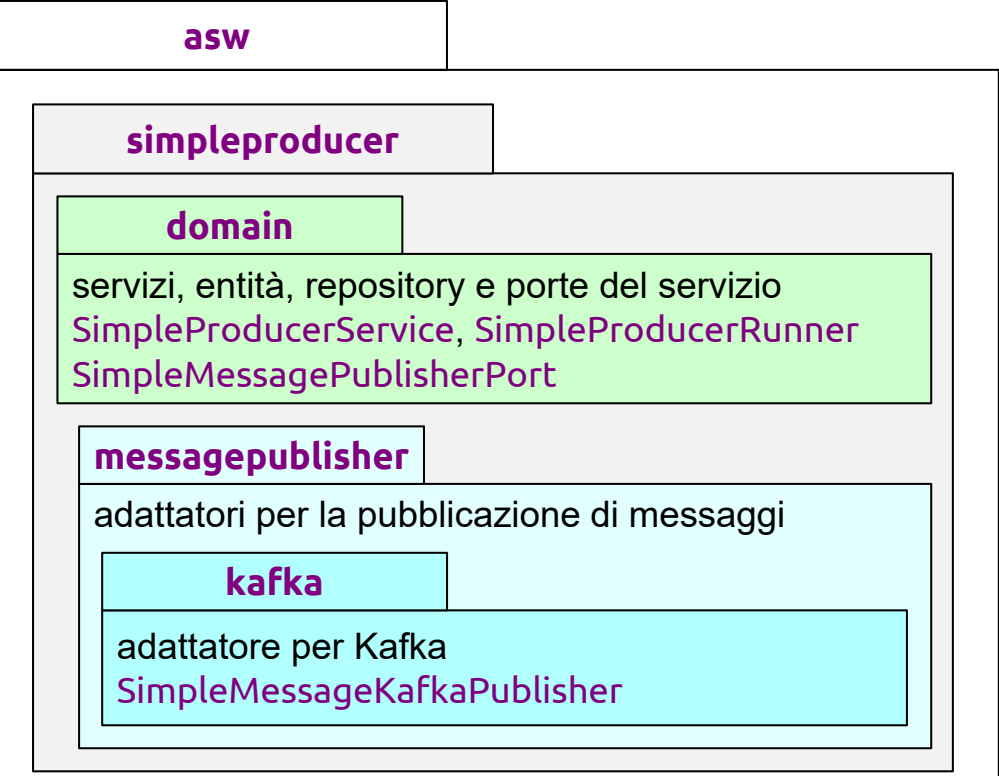

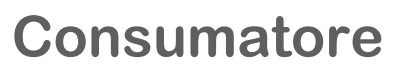

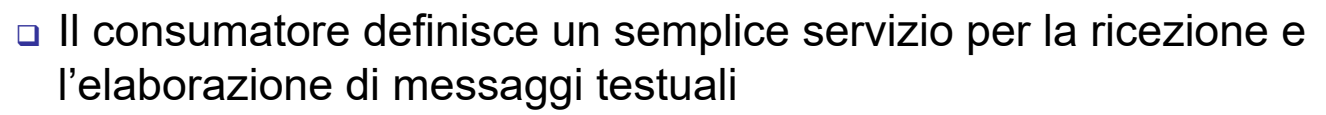

 è qui che va definita la logica di business del consumatore – il metodo onMessage deve specificare che cosa fare quando viene ricevuto un messaggio

```
Luca Cabibbo ASW
33 Comunicazione asincrona: Kafka
   package asw.simpleconsumer.domain;
   import org.springframework.stereotype.Service;
   @Service
   public class SimpleConsumerService {
      public void onMessage(String message) {
         ... fa qualcosa con message ...
      }
   } Qui va definita la logica di 
                                       business del consumatore.
```
### **Consumatore**

- □ Per consentire la ricezione di messaggi tramite Kafka è necessario un inbound adapter (messagelistener.kafka) per Kafka
	- ecco la sua implementazione

```
package asw.simpleconsumer.messagelistener.kafka;
import asw.simpleconsumer.domain.SimpleConsumerService;
import org.springframework.kafka.annotation.KafkaListener;
import org.apache.kafka.clients.consumer.ConsumerRecord;
import ... 
@Component 
public class SimpleMessageKafkaListener {
   ... vedi dopo ... 
}
```
#### **Consumatore**

 Per consentire la ricezione di messaggi tramite Kafka è necessario un inbound adapter (messagelistener.kafka) per Kafka

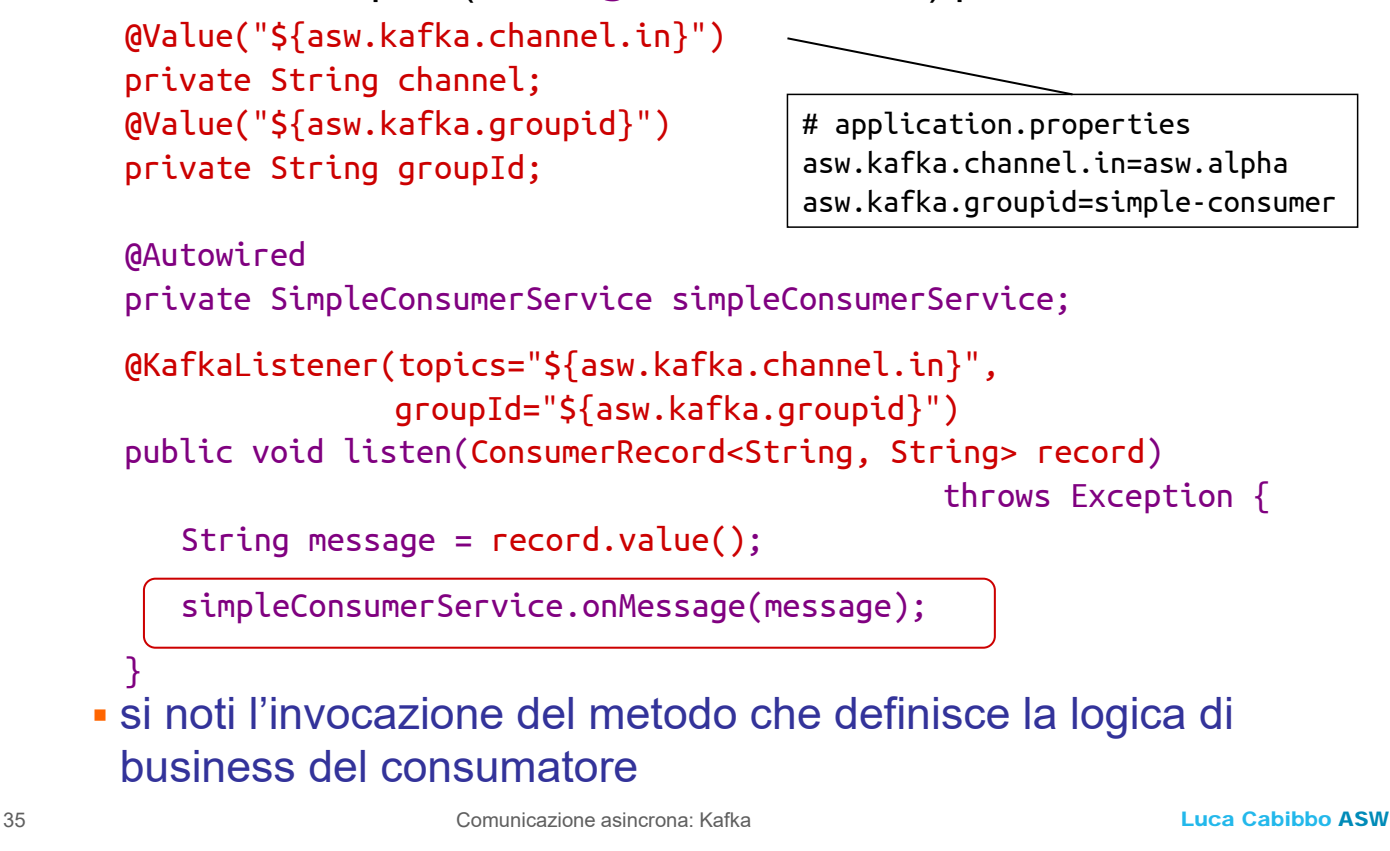

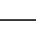

# **Consumatore**

- □ Per consentire la ricezione di messaggi tramite Kafka è necessario un inbound adapter (messagelistener.kafka) per Kafka
	- l'annotazione **@KafkaListener**, gestita dal framework Spring, svolge quasi tutto il lavoro
		- all'avvio dell'applicazione, Spring richiede a Kafka di abbonare questo consumatore (istanza di consumatore) ai topic elencati (in questo caso, al solo topic alpha) usando il gruppo specificato (in questo caso, simple-consumer) – in corrispondenza, Kafka gli assegna (dinamicamente) zero, una o più partizioni del topic alpha
		- per ogni messaggio pubblicato su una di queste partizioni del topic alpha, Kafka (tramite Spring) consegna il messaggio a questo consumatore (istanza di consumatore), invocando proprio il metodo listen annotato con **@KafkaListener** (consumo in modalità "subscription")
		- notare il tipo di chiave e valore degli eventi (messaggi)

#### **Consumatore**

- Per consentire la ricezione di messaggi tramite Kafka è necessario un inbound adapter (messagelistener.kafka) per Kafka
	- l'annotazione **@KafkaListener**, gestita dal framework Spring, svolge quasi tutto il lavoro
		- l'assegnazione delle partizioni di un topic ai consumatori abbonati al topic avviene in modo dinamico – ma che vuol dire "dinamicamente"? ecco un esempio
			- avvio un primo consumatore di un gruppo gli vengono assegnate tutte le partizioni del topic
			- avvio un secondo consumatore dello stesso gruppo gli vengono assegnate (circa) metà delle partizioni, che vengono sottratte al primo
			- un consumatore del gruppo viene arrestato le sue partizioni vengono riassegnate agli altri consumatori del gruppo

#### 37 Comunicazione asincrona: Kafka

Luca Cabibbo ASW

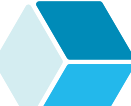

#### **Il metodo listen() e @KafkaListener**

- Un aspetto cruciale del consumo dei messaggi è l'invocazione del metodo listen()? Chi lo invoca? Quando?
	- si consideri
		- un topic T (con più partizioni)
		- un produttore P per T
		- due consumatori C1 e C2 (potrebbero essere due istanze di una stessa classe) per T che
			- tramite **@KafkaListener** hanno entrambi dichiarato di essere consumatori per T e di appartenere a uno stesso gruppo G
	- che succede quando P invia un messaggio M su T?

#### **Il metodo listen() e @KafkaListener**

- Un aspetto cruciale del consumo dei messaggi è l'invocazione del metodo listen()? Chi lo invoca? Quando?
	- che succede quando P invia un messaggio M su T?
		- in prima battuta, il messaggio M non viene ricevuto né da C1 né da C2
		- piuttosto, la pubblicazione del messaggio M su T viene preso in carico da Kafka
		- è Kafka che sa quali consumatori sono abbonati presso un certo topic – inoltre è sempre Kafka che decide a quale dei consumatori abbonati, per ciascun gruppo, (in questo caso, nel gruppo G, C1 oppure C2) consegnare il messaggio M
		- infine, è Kafka (tramite il framework Spring) che consegna il messaggio invocando il metodo annotato **@KafkaListener** – in questo caso, listen() – delle istanze di consumatori (una per gruppo) che sono state selezionate per il messaggio

39 Comunicazione asincrona: Kafka

Luca Cabibbo ASW

#### **Consumatore**

#### Un'occhiata al file application.properties

```
# NON ESEGUIRE COME APPLICAZIONE WEB 
spring.main.web-application-type=NONE 
# MESSAGING 
asw.kafka.channel.in=asw.alpha
asw.kafka.groupid=simple-consumer
# KAFKA
spring.kafka.bootstrap-servers=10.11.1.121:9092
# KAFKA CONSUMER 
spring.kafka.consumer.group-id=${asw.kafka.groupid}
# spring.kafka.consumer.auto-offset-reset=earliest
spring.kafka.consumer.auto-offset-reset=latest
spring.kafka.consumer.key-deserializer=
              org.apache.kafka.common.serialization.StringDeserializer
spring.kafka.consumer.value-deserializer=
              org.springframework.kafka.support.serializer.JsonDeserializer
spring.kafka.consumer.properties.spring.json.trusted.packages=*
                                      indirizzo IP e porta su cui accedere a Kafka 
                                        nome del canale da cui ricevere messaggi
                                              nome del gruppo del componente
```
(in questo caso, l'host di Docker)

#### **Consumatore**

41 Comunicazione asincrona: Kafka

**Consumatore**

- Nel file application.properties si noti anche la proprietà spring.kafka.consumer.auto-offset-reset
	- questa proprietà consente di regolare gli aspetti temporali della consegna di messaggi a un gruppo di consumatori su un topic
		- il valore latest specifica che i consumatori di quel gruppo devono ricevere solo i messaggi pubblicati sul topic dal momento del loro abbonamento – escludendo quelli pubblicati prima dell'inizio dell'abbonamento
		- il valore earliest specifica invece che i consumatori di quel gruppo devono ricevere tutti i messaggi pubblicati sul topic – compresi quelli pubblicati in passato, anche prima del loro abbonamento

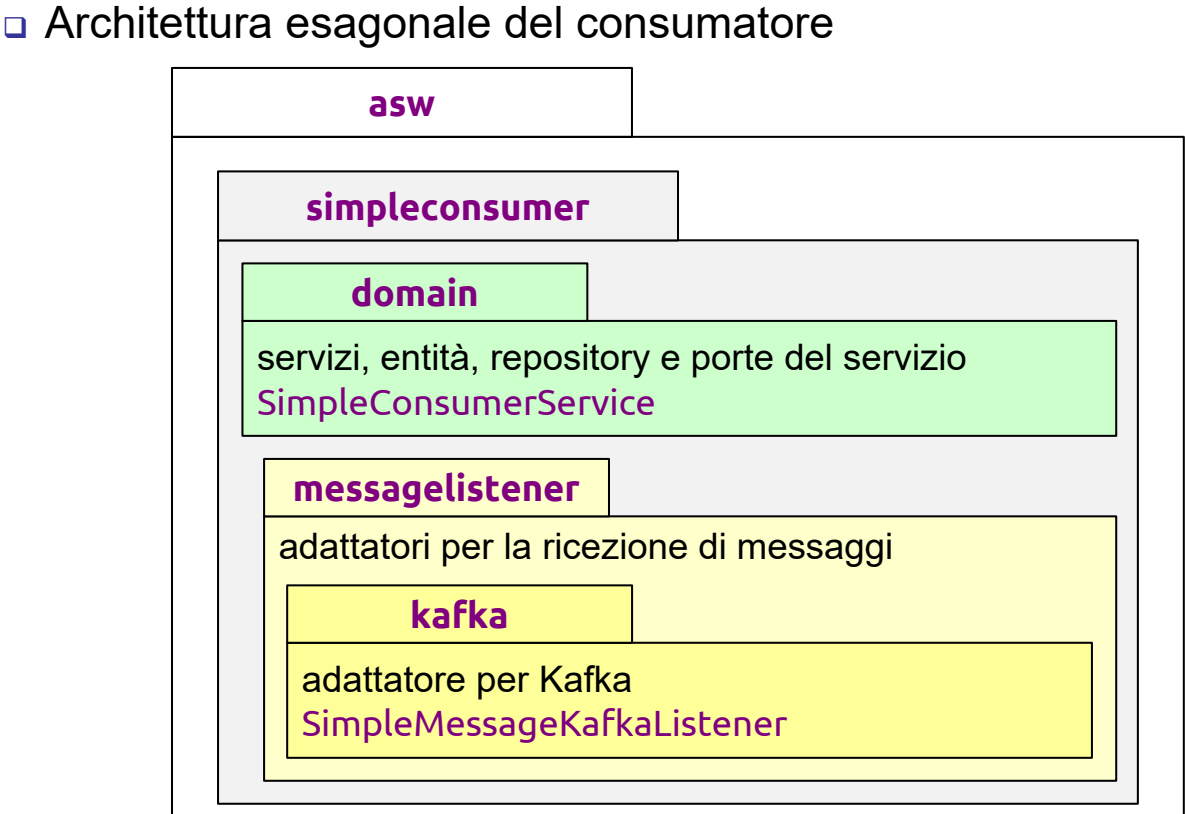

Luca Cabibbo ASW

#### **Discussione**

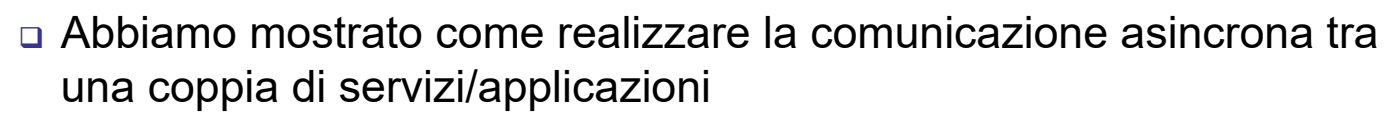

- nel produttore di messaggi va utilizzato una porta e un adattatore outbound (messagepublisher.kafka) per l'invio di messaggi
	- l'interfaccia per questa porta è definita nel dominio del servizio – l'invio di messaggi sarà richiesto probabilmente dai servizi o da altri oggetti del dominio
- nel consumatore di messaggi va utilizzato un adattatore inbound (messagelistener.kafka) per la ricezione di messaggi
	- questo adattatore, alla ricezione di un messaggio, invocherà probabilmente qualche servizio del dominio
- nell'esempio, non sono state esemplificate le logiche di business di produzione e di consumo dei messaggi – che costituiscono la "ragion d'essere" per la comunicazione asincrona – ma tuttavia ne sono stati mostrati i "segnaposti" 43 Comunicazione asincrona: Kafka

Luca Cabibbo ASW

- Un topic T (1 partizione), un produttore P per T, un gruppo G di consumatori per T, un consumatore C per T nel gruppo G
	- avvio C, poi avvio P che invia N messaggi
	- conseguenze
		- C riceve N messaggi (nell'ordine in cui sono stati inviati)

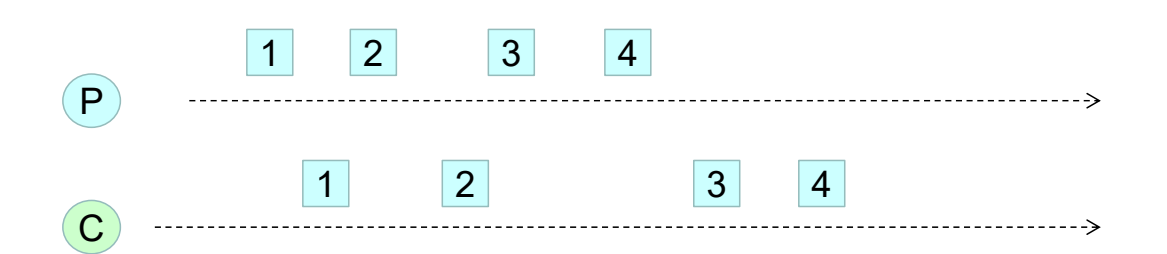

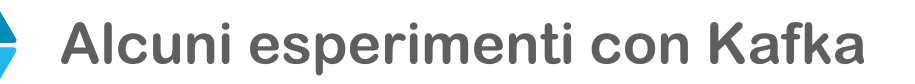

- Un topic T (più partizioni), un produttore P per T, un gruppo G di consumatori per T, un consumatore C per T nel gruppo G
	- avvio C, poi avvio P che invia N messaggi
	- conseguenze
		- C riceve N messaggi (ma non necessariamente nell'ordine in cui sono stati inviati)

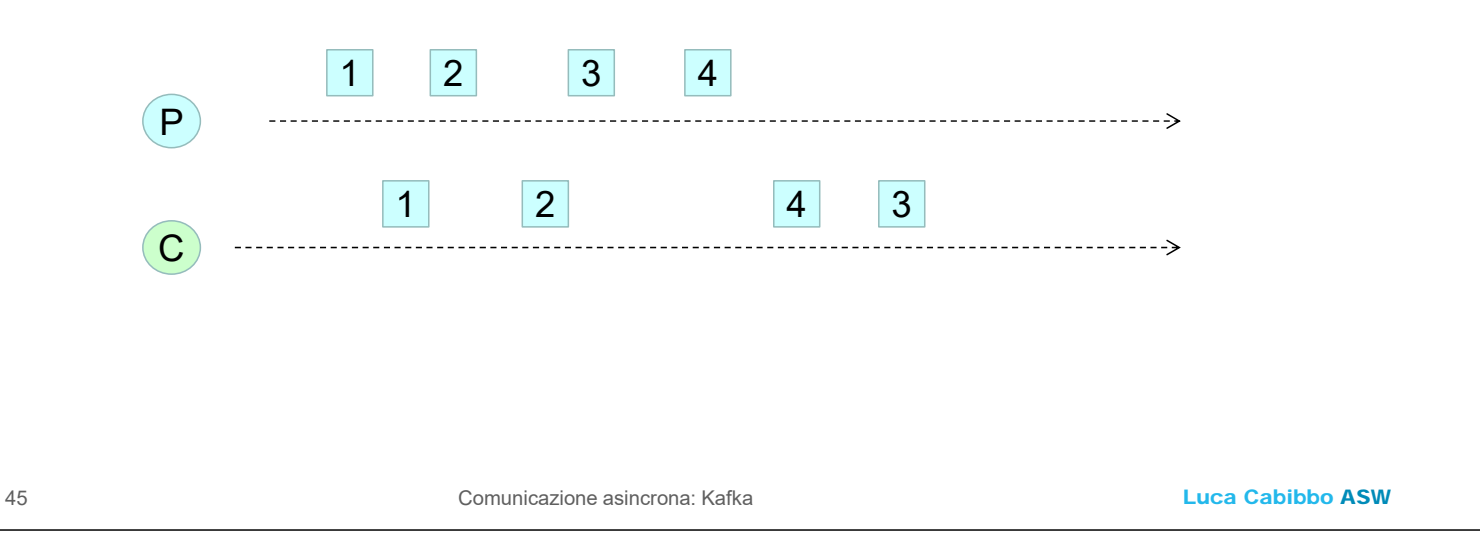

- Un topic T (più partizioni), un produttore P per T, un gruppo G di consumatori per T, un consumatore C per T nel gruppo G (consegna earliest)
	- C non è inizialmente attivo, avvio P che invia N messaggi e termina, e poi avvio C
	- conseguenze
		- C riceve N messaggi (non necessariamente nell'ordine in cui sono stati inviati)

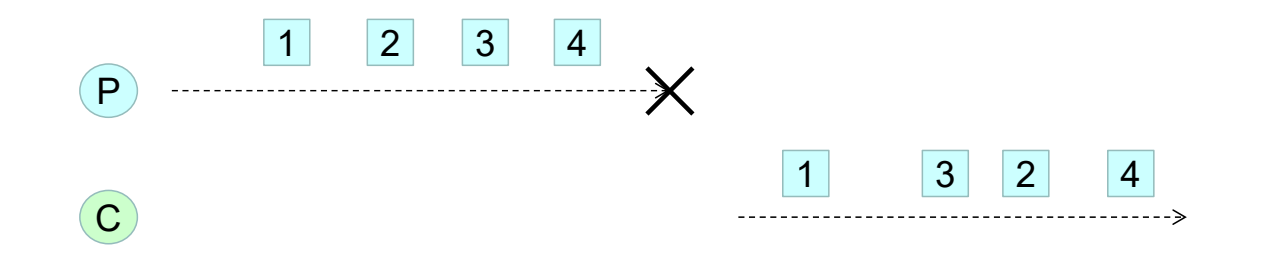

- Un topic T (più partizioni), un produttore P per T, un gruppo G di consumatori per T, un consumatore C per T nel gruppo G (consegna latest)
	- C non è inizialmente attivo, avvio P che invia N messaggi e poi avvio C
	- conseguenze
		- C non riceve alcun messaggio

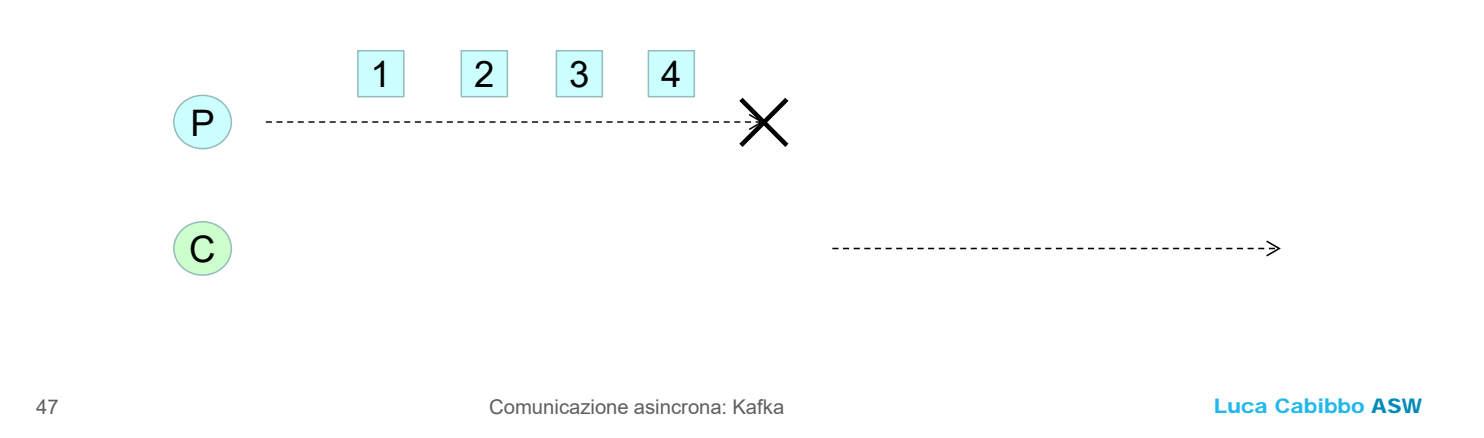

- Un topic T (più partizioni), più produttori P1 e P2 per T, un gruppo G di consumatori per T, un consumatore C per T nel gruppo G
	- avvio C, poi avvio P1 e P2 che inviano N1 e N2 messaggi ciascuno
	- conseguenze
		- C riceve N1+N2 messaggi

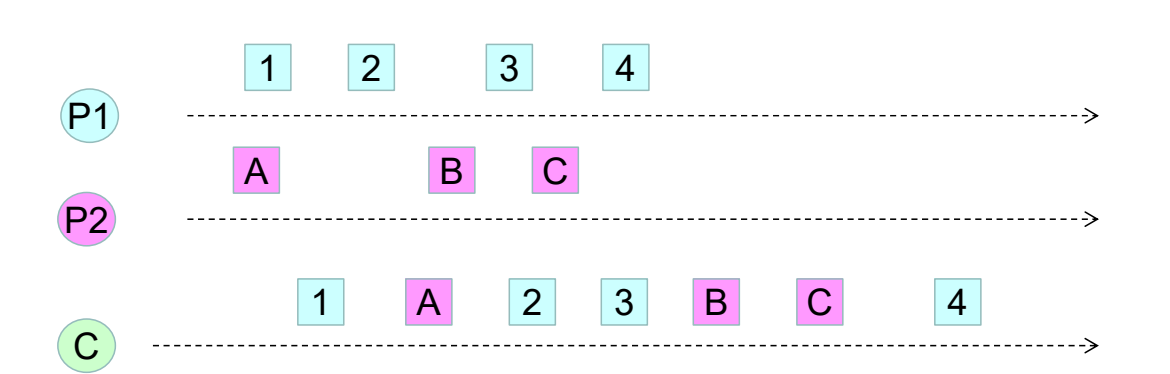

 Un topic T (più partizioni), un produttore P per T, un gruppo G di consumatori per T, più consumatori C1 e C2 per T nel gruppo G

- avvio C1 e C2, poi avvio P che invia N messaggi
- conseguenze
	- il consumatore C1 riceve X messaggi
	- l'altro consumatore C2 riceve gli altri N-X messaggi

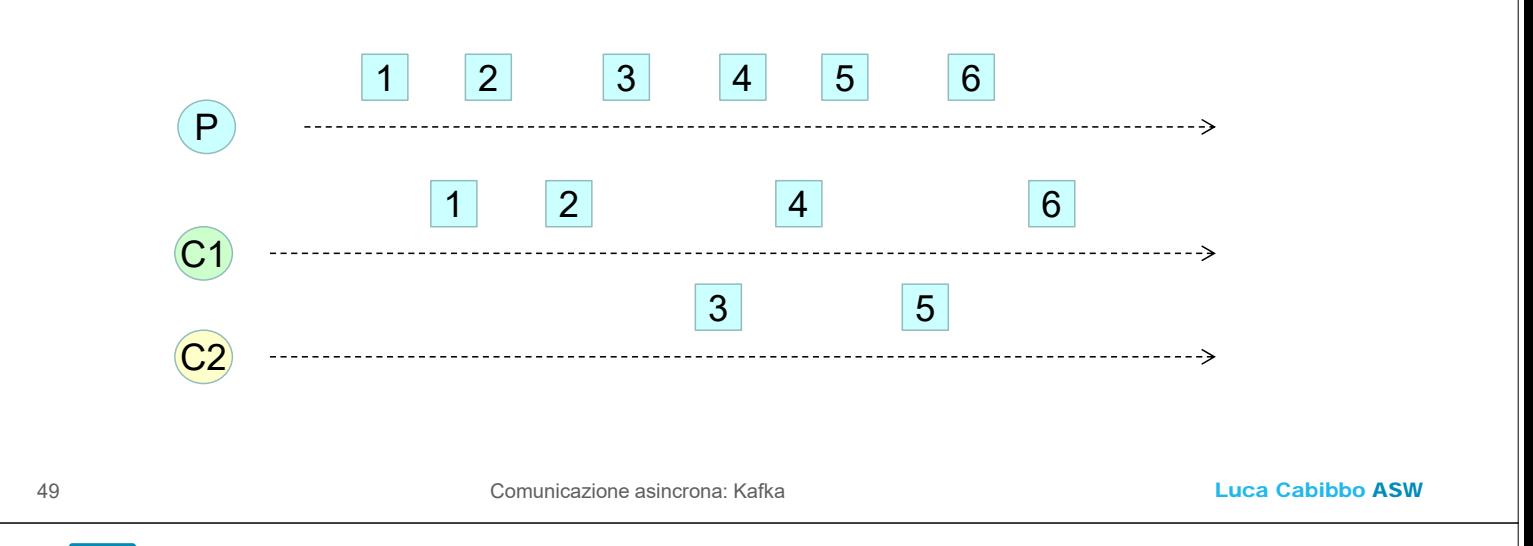

- Un topic T (1 partizione), un produttore P per T, un gruppo G di consumatori per T, più consumatori C1 e C2 per T nel gruppo G
	- avvio C1 e C2, poi avvio P che invia N messaggi
	- conseguenze
		- il consumatore C1 riceve tutti i messaggi
		- l'altro consumatore C2 non riceve alcun messaggio

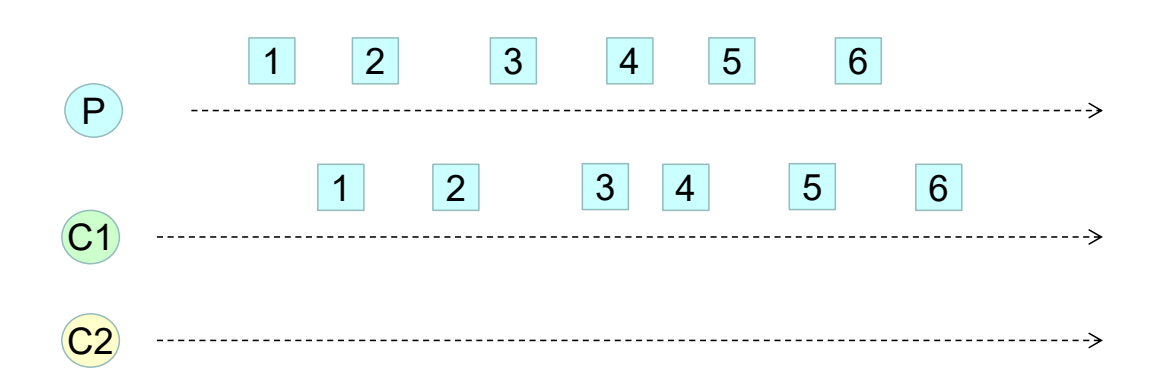

- Un topic T (più partizioni), più produttori P1 e P2 per T, un gruppo G di consumatori per T, più consumatori C1 e C2 per T in G
	- avvio C1 e C2, poi avvio P1 e P2 che inviano N1 e N2 messaggi ciascuno
	- conseguenze
		- il consumatore C1 riceve X messaggi
		- l'altro consumatore C2 riceve gli altri N1+N2-X messaggi

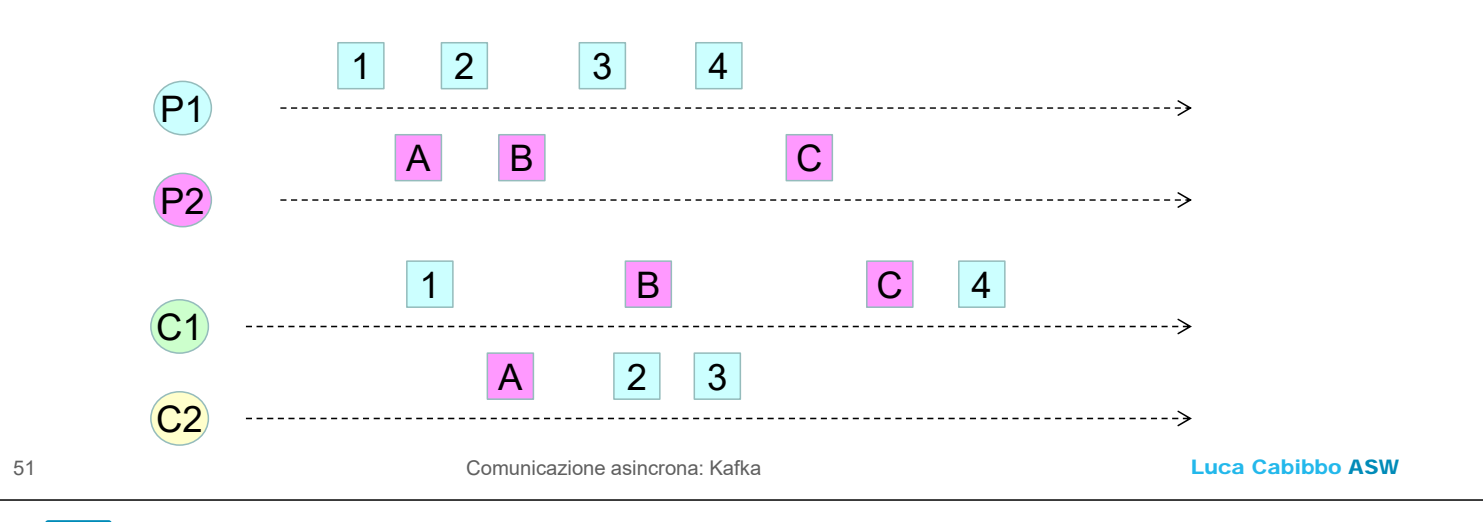

- Un topic T (più partizioni), un produttore P per T, più gruppi G1 e G2 di consumatori per T, un consumatore C1 per T in G1 e un consumatore C2 per T in G2
	- avvio C1 e C2, poi avvio P che invia N messaggi
	- conseguenze
		- ciascuno dei consumatori C1 e C2 riceve N messaggi

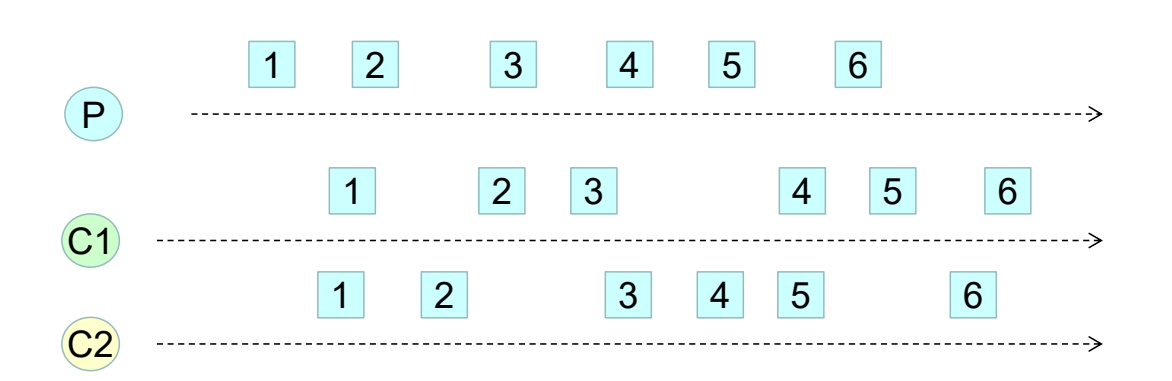

 Un topic T (più partizioni), un produttore P per T, più gruppi G1 e G2 di consumatori per T, un consumatore C1 per T in G1 e due consumatori C2' e C2'' per T in G2

- avvio C1, C2' e C2'', poi avvio P che invia N messaggi
- conseguenze
	- il consumatore C1 riceve N messaggi
	- C2' riceve X messaggi, C2'' riceve gli altri N-X messaggi

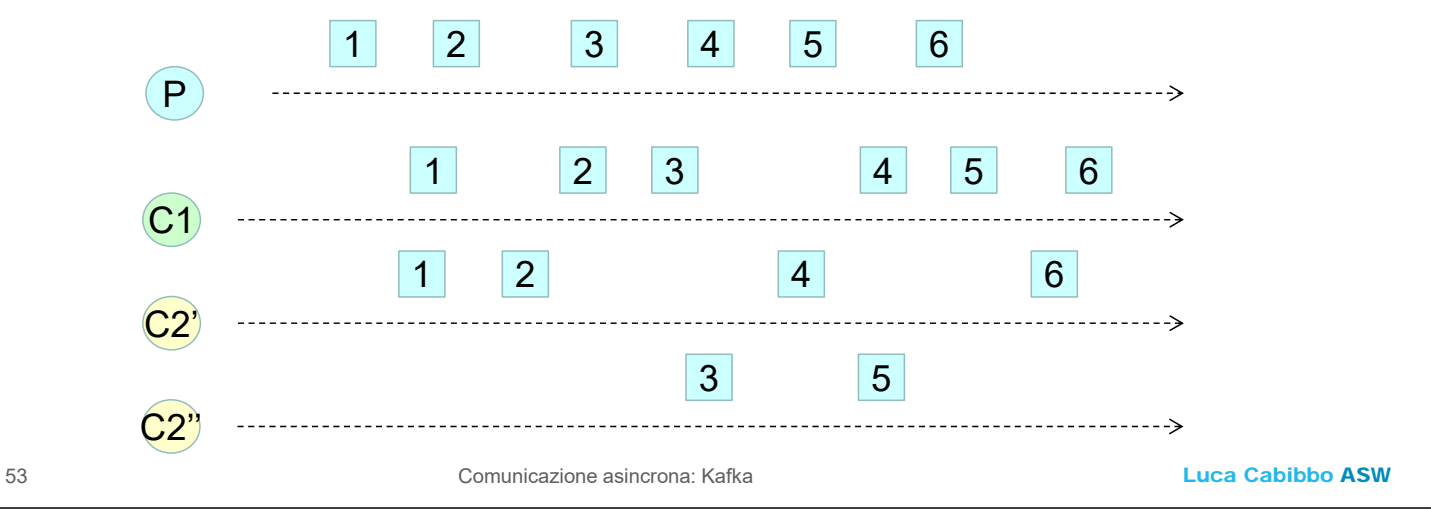

#### **- Produttore, filtro e consumatore**

- Consideriamo ora una semplice pipeline, con un produttore, un filtro e un consumatore, si scambiano messaggi testuali
	- **I** il produttore invia messaggi sul topic asw.alpha
	- il filtro riceve messaggi dal topic asw.alpha, li elabora, e poi invia messaggi sul topic asw.beta
	- il consumatore riceve messaggi dal topic asw.beta
	- il produttore è come nell'esempio precedente
	- il consumatore è come nell'esempio precedente ma riceve messaggi da asw.beta anziché da asw.alpha (cambia solo il file di configurazione)
	- anche il filtro può essere realizzato come un'ulteriore applicazione Spring Boot

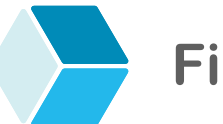

**Filtro**

- Realizziamo il filtro come un'applicazione Spring Boot, il cui package di base è asw.simplefilter
	- **il filtro ha bisogno di un inbound adapter** (messagelistener.kafka) per Kafka – come il consumatore – per consentire la ricezione di messaggi da Kafka
	- il filtro ha anche bisogno di un outbound adapter (messagepublisher.kafka) per Kafka, con la rispettiva interfaccia/porta – come il produttore – per consentire l'invio di messaggi su Kafka
	- inoltre, il dominio deve definire, in un servizio, la logica di elaborazione (filtraggio) dei messaggi
		- per semplicità, supponiamo che il filtro debba inviare un messaggio per ciascuno dei messaggi ricevuti

55 Comunicazione asincrona: Kafka

Luca Cabibbo ASW

#### **Produttore**

#### Architettura esagonale del filtro

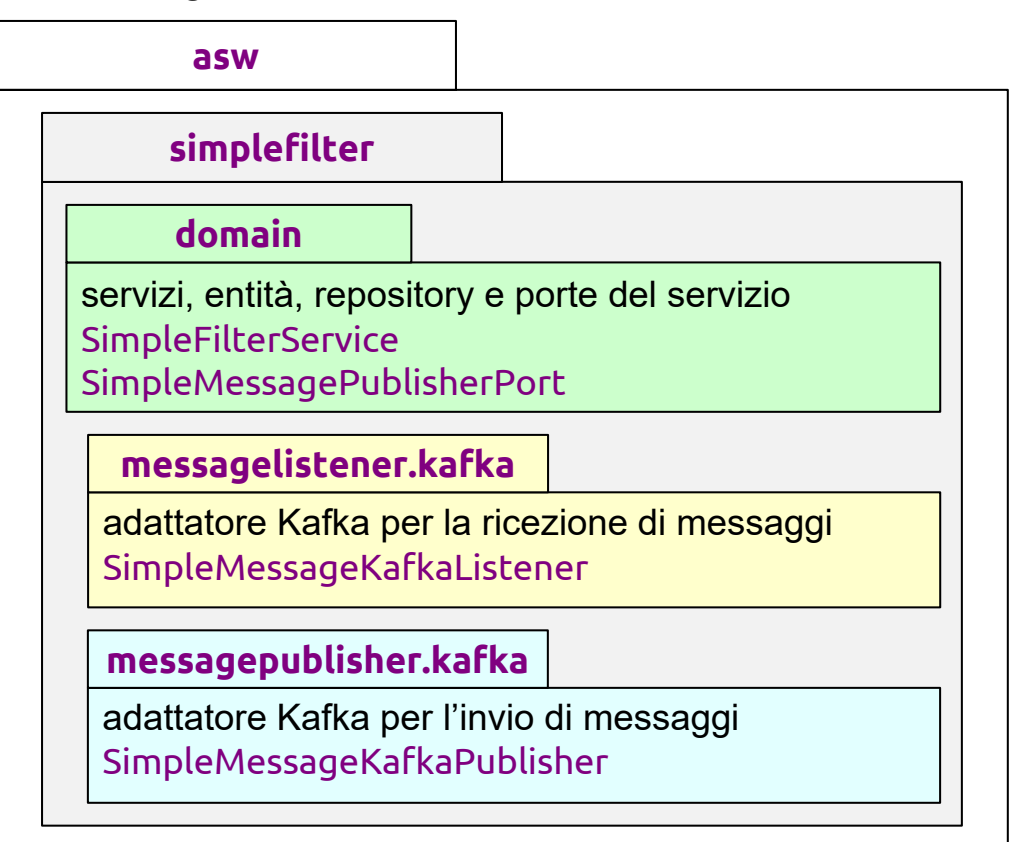

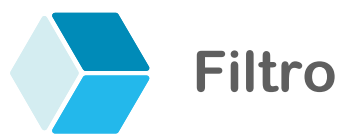

#### Il filtro definisce un servizio per l'elaborazione di messaggi testuali

```
 è qui che va definita la logica di business del filtro
```

```
Luca Cabibbo ASW
57 Comunicazione asincrona: Kafka
   package asw.simplefilter.domain;
   import org.springframework.stereotype.Service;
   import org.springframework.beans.factory.annotation.Autowired
   @Service
   public class SimpleFilterService {
      @Autowired
      private SimpleMessagePublisherPort simpleMessagePublisher;
      public void filter(String inMessage) {
         String outMessage = ... elabora il messaggio message ricevuto ...
         simpleMessagePublisher.publish(outMessage);
      }
   } Qui va definita la logica di 
                                                    business del filtro.
```
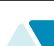

#### **Filtro**

- L'interfaccia per l'outbound port (messagepublisher)
	- è come per il produttore in questo caso cambia solo il package

```
package asw.simplefilter.domain;
public interface SimpleMessagePublisherPort {
    public void publish(String message);
}
```
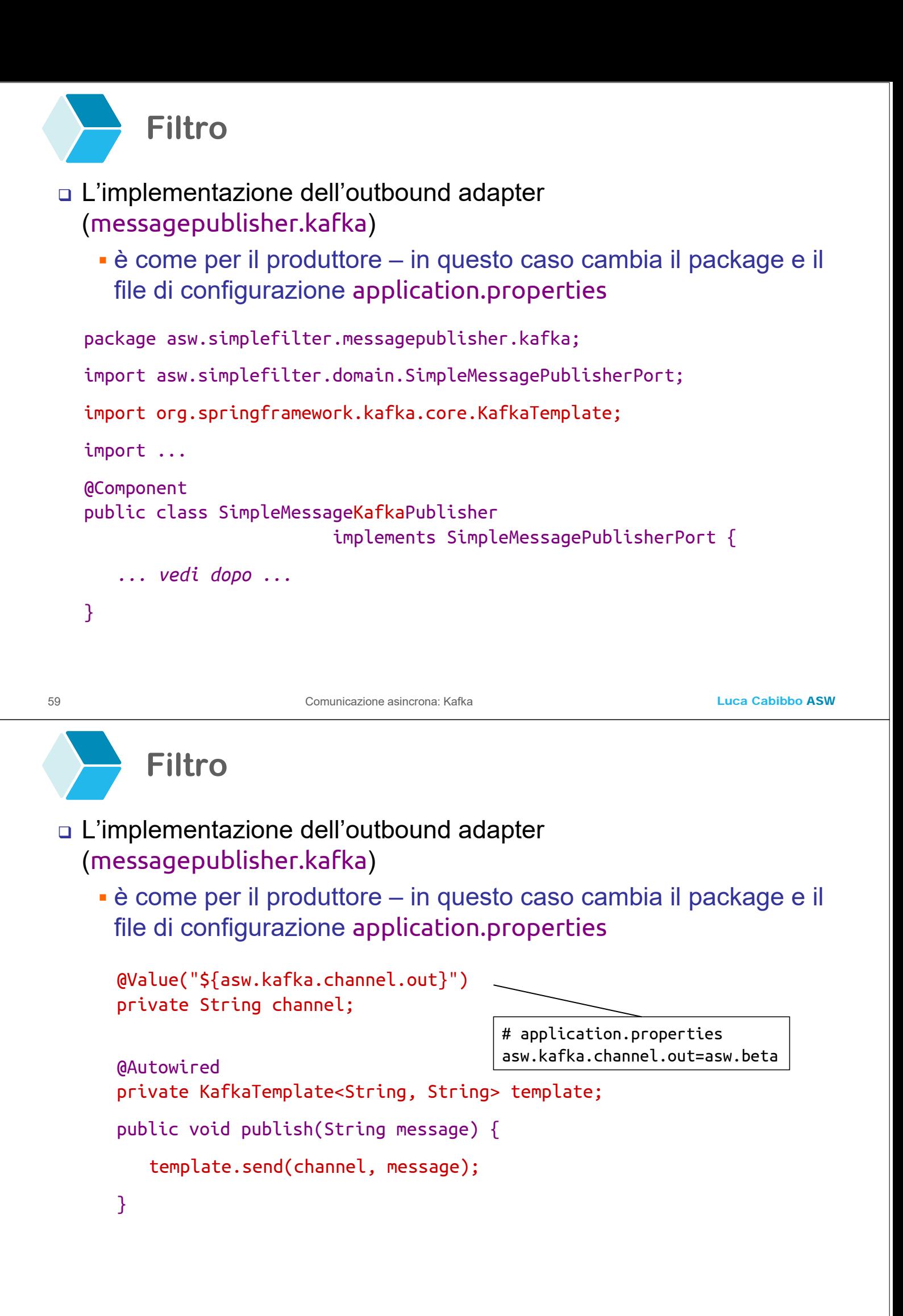

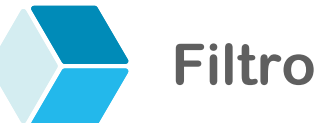

L'implementazione dell'inbound adapter (messagelistener.kafka)

 è simile a quella del consumatore – cambia il package, il file di configurazione application.properties e, soprattutto, il servizio invocato quando viene ricevuto un messaggio

```
Luca Cabibbo ASW
61 Comunicazione asincrona: Kafka
   package asw.simplefilter.messagelistener.kafka;
   import asw.simplefilter.domain.SimpleFilterService;
   import org.springframework.kafka.annotation.KafkaListener;
   import org.apache.kafka.clients.consumer.ConsumerRecord;
   import ... 
   @Component 
   public class SimpleMessageKafkaListener {
       ... vedi dopo ... 
   }
```
**Filtro**

- L'implementazione dell'inbound adapter (messagelistener.kafka)
	- è simile a quella del consumatore cambia il package, il file di configurazione application.properties e, soprattutto, il servizio invocato quando viene ricevuto un messaggio

@Value("\${asw.kafka.channel.in}") private String channel; @Value("\${asw.kafka.groupid}") private String groupId;

# application.properties asw.kafka.channel.in=asw.alpha asw.kafka.groupid=simple-filter

```
@Autowired
private SimpleFilterService simpleFilterService;
@KafkaListener(topics="${asw.kafka.channel.in}",
               groupId="${asw.kafka.groupid}")
public void listen(ConsumerRecord<String, String> record) 
                                              throws Exception {
   String message = record.value();
   simpleFilter.filter(message);
```
}

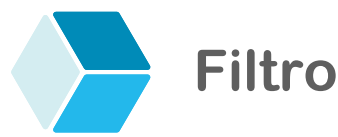

#### Un'occhiata al file application.properties – contiene sia le proprietà dei consumatori che quelle dei produttori

```
# NON ESEGUIRE COME APPLICAZIONE WEB 
spring.main.web-application-type=NONE 
# MESSAGING 
asw.kafka.channel.in=asw.alpha
asw.kafka.channel.out=asw.beta
asw.kafka.groupid=simple-filter
# KAFKA
spring.kafka.bootstrap-servers=10.11.1.121:9092
# KAFKA CONSUMER 
spring.kafka.consumer.group-id=${asw.kafka.groupid}
spring.kafka.consumer.auto-offset-reset=latest
spring.kafka.consumer.key-deserializer=...
spring.kafka.consumer.value-deserializer=... 
spring.kafka.consumer.properties.spring.json.trusted.packages=*
# KAFKA PRODUCER 
spring.kafka.producer.key-serializer=... 
spring.kafka.producer.value-serializer=...
```
63 Comunicazione asincrona: Kafka

Luca Cabibbo ASW

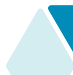

#### **- Il servizio restaurant-service**

- Consideriamo ora il servizio **restaurant-service** per la gestione di un insieme di ristoranti – nell'ambito di un'applicazione **efood** per la gestione di un servizio di ordinazione e spedizione a domicilio di pasti da ristoranti, su scala nazionale – già introdotto in una dispensa precedente
	- la gestione dei ristoranti avviene tramite il servizio **RestaurantService**
	- i ristoranti sono definiti come un'entità JPA **Restaurant** con attributi **id**, **name** e **location**
	- internamente al servizio, i ristoranti vengono acceduti da una base di dati mediante un repository **RestaurantRepository**

#### **Servizio restaurant-service e comunicazione asincrona**

- Ecco alcune possibili applicazioni della comunicazione asincrona per il servizio **restaurant-service** – nel contesto dell'applicazione **efood**, in cui ci sono diversi servizi applicativi
	- pubblicazione di *eventi di dominio* relativi a cambiamenti di stato avvenuti in questo servizio
		- altri servizi potrebbero essere interessati a questi eventi, per poter eseguire delle azioni in corrispondenza al loro verificarsi
	- ascolto di *eventi di dominio* pubblicati da altri servizi applicativi
		- questo servizio potrebbe essere interessato a tali eventi, per poter eseguire delle azioni in corrispondenza al loro verificarsi

65 Comunicazione asincrona: Kafka

Luca Cabibbo ASW

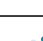

#### **Servizio restaurant-service e comunicazione asincrona**

- Ecco alcune possibili applicazioni della comunicazione asincrona per il servizio **restaurant-service** – nel contesto dell'applicazione **efood**, in cui ci sono diversi servizi applicativi
	- ricezione di *comandi* provenienti da altri servizi applicativi
		- questo servizio potrebbe fornire un'interfaccia asincrona per l'invocazione delle proprie operazioni
	- invio di *comandi* ad altri servizi applicativi
		- per invocare in modo asincrono le operazioni di altri servizi

# **Pubblicazione di eventi**

- Il servizio per la gestione dei ristoranti può pubblicare eventi di dominio mediante una outbound port e un outbound adapter (eventpublisher)
	- questo richiede
		- la definizione degli eventi del dominio dei ristoranti
		- la specifica del canale su cui scambiare gli eventi del dominio dei ristoranti
		- la definizione di un'interfaccia per la porta per l'invio di eventi e l'implementazione di un adattatore eventpublisher (per Kafka)
		- l'utilizzo della porta/adattatore eventpublisher ad es., da parte del servizio **RestaurantService**

67 Comunicazione asincrona: Kafka

Luca Cabibbo ASW

# **Pubblicazione di eventi**

- La definizione degli eventi del dominio dei ristoranti
	- l'interfaccia "radice" degli eventi di dominio per l'applicazione **efood**

```
package asw.efood.common.api.event;
public interface DomainEvent {
}
```

```
Pubblicazione di eventi 
 La definizione degli eventi del dominio dei ristoranti 
    l'evento di dominio RestaurantCreatedEvent
  package asw.efood.restaurantservice.api.event;
  import asw.efood.common.api.event.DomainEvent;
  public class RestaurantCreatedEvent implements DomainEvent {
     private Long id; 
     private String name;
     private String location;
      … costruttori e metodi get, set e toString …
  }
```
69 Comunicazione asincrona: Kafka

```
Pubblicazione di eventi
```
 La specifica del canale su cui scambiare gli eventi del dominio dei ristoranti

```
package asw.efood.restaurantservice.api.event;
public class RestaurantServiceEventChannel {
   public static final String channel = 
                "restaurant-service-event-channel";
}
```
 il topic restaurant-service-event-channel va creato in sede di configurazione dell'applicazione

Luca Cabibbo ASW

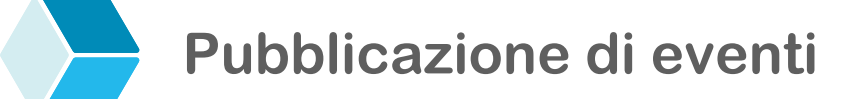

 La definizione di un'interfaccia per la porta per l'invio di eventi e l'implementazione di un adattatore eventpublisher (per Kafka)

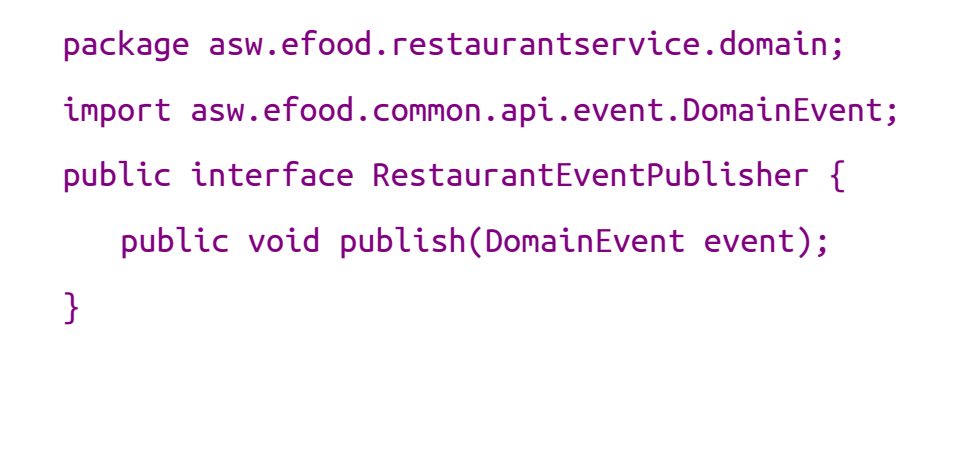

71 Comunicazione asincrona: Kafka

Luca Cabibbo ASW

# **Pubblicazione di eventi**

La definizione di un'interfaccia per la porta per l'invio di eventi e

l'implementazione di un adattatore eventpublisher (per Kafka)

```
package asw.efood.restaurantservice.eventpublisher;
import …
@Component 
public class RestaurantEventKafkaPublisher
            implements RestaurantEventPublisher {
   @Autowired
   private KafkaTemplate<String, DomainEvent> template;
   private String channel = RestaurantServiceEventChannel.channel; 
   public void publish(DomainEvent event) {
      template.send(channel, event);
   }
}
```
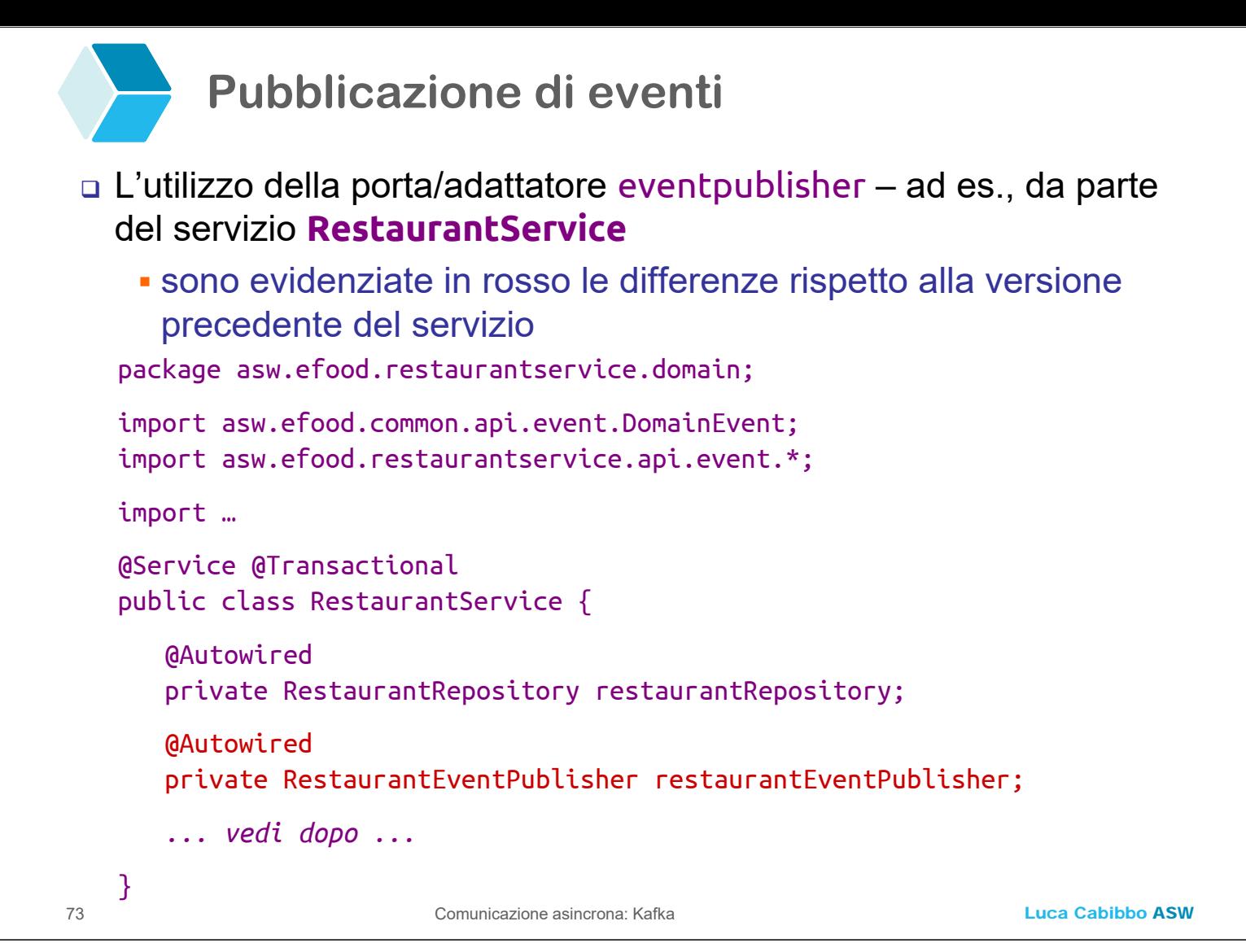

## **Pubblicazione di eventi**

- L'utilizzo della porta/adattatore eventpublisher ad es., da parte del servizio **RestaurantService**
	- sono evidenziate in rosso le differenze rispetto alla versione precedente del servizio

```
public Restaurant createRestaurant(String name, String location) {
   Restaurant restaurant = new Restaurant(name, location);
   restaurant = restaurantRepository.save(restaurant);
   DomainEvent event = new RestaurantCreatedEvent(
                                     restaurant.getId(),
                                     restaurant.getName(),
                                     restaurant.getLocation()
                                  );
   restaurantEventPublisher.publish(event);
   return restaurant;
}
```
# **Ricezione di comandi**

- Il servizio per la gestione dei ristoranti può ricevere comandi per le proprie operazioni mediante un inbound adapter (commandlistener) e una relativa inbound port
	- questo richiede
		- la definizione dei comandi del servizio dei ristoranti
		- la specifica del canale su cui scambiare i comandi del servizio dei ristoranti
		- l'implementazione di un *command handler* (gestore dei comandi) per il servizio dei ristoranti – è un servizio che fa parte della logica di business e definisce implicitamente la porta per l'adapter commandlistener
		- l'implementazione dell'inbound adapter commandlistener (per Kafka)

75 Comunicazione asincrona: Kafka

Luca Cabibbo ASW

#### **Ricezione di comandi**

- La definizione dei comandi del servizio dei ristoranti
	- l'interfaccia "radice" dei comandi per l'applicazione **efood**

```
package asw.efood.common.api.command;
public interface Command {
}
```

```
Ricezione di comandi
 La definizione dei comandi del servizio dei ristoranti
    il comando CreateRestaurantCommand
  package asw.efood.restaurantservice.api.command;
  import asw.efood.common.api.command.Command;
  public class CreateRestaurantCommand implements Command {
     private String name;
     private String location;
      … costruttori e metodi get, set e toString …
  }
```

```
77 Comunicazione asincrona: Kafka
```
Luca Cabibbo ASW

#### **Ricezione di comandi**

 La specifica del canale su cui scambiare i comandi del servizio dei ristoranti

```
package asw.efood.restaurantservice.api.command;
public class RestaurantServiceCommandChannel {
   public static final String channel = 
                "restaurant-service-command-channel";
}
```
 il topic restaurant-service-command-channel va creato in sede di configurazione dell'applicazione

# **Ricezione di comandi**

- L'implementazione di un command handler per il servizio dei ristoranti – è un servizio che fa parte della logica di business
	- definisce il metodo pubblico onCommand per la gestione dei comandi

```
Luca Cabibbo ASW
79 Comunicazione asincrona: Kafka
   package asw.efood.restaurantservice.domain;
   import asw.efood.common.api.command.Command;
   import asw.efood.restaurantservice.api.command.*;
   import … 
   @Service
   public class RestaurantCommandHandler {
      @Autowired
      private RestaurantService restaurantService;
      public void onCommand(Command command) {
          ... vedi dopo ... 
      }
   }
```
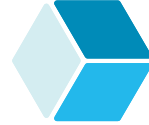

## **Ricezione di comandi**

- L'implementazione di un command handler per il servizio dei ristoranti – è un servizio che fa parte della logica di business
	- il metodo onCommand per la gestione dei comandi può essere basato su un'istruzione condizionale per capire quale comando è stato richiesto

```
public void onCommand(Command command) {
   if (command instanceof CreateRestaurantCommand cmd) {
      this.createRestaurant(cmd); 
   } else if (command instanceof AnotherOpCommand cmd) {
      this.anotherOp(cmd);
   } else {
      ... unknown command ... 
   }
}
```
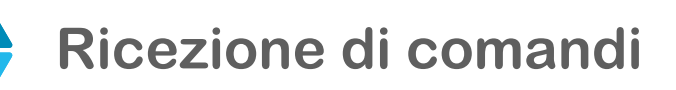

- L'implementazione di un command handler per il servizio dei ristoranti – è un servizio che fa parte della logica di business
	- inoltre, il command handler definisce un metodo di supporto per ciascuno dei comandi – a cui delegare il controllo quando viene ricevuto uno specifico comando

```
Luca Cabibbo ASW
81 Comunicazione asincrona: Kafka
      private void createRestaurant(CreateRestaurantCommand command) {
          restaurantService.createRestaurant(
                                    command.getName(),
                                    command.getLocation() 
                                 );
      }
```
### **Ricezione di comandi**

- L'implementazione dell'adapter commandlistener (per Kafka)
	- alla ricezione di un messaggio per un comando (qui viene usato il group-id dell'applicazione), invoca il command handler

package asw.efood.restaurantservice.commandlistener;

```
import …;
@Component 
public class RestaurantCommandKafkaListener {
   @Autowired
   private RestaurantCommandHandler restaurantCommandHandler;
   @KafkaListener(topics = RestaurantServiceCommandChannel.channel)
   public void listen(ConsumerRecord<String, Command> record) 
                                                 throws Exception {
      Command command = record.value();
      restaurantCommandHandler.onCommand(command);
```
}

}

#### **Configurazione**

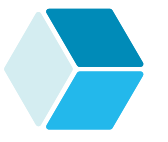

 Un'occhiata al file application.properties del servizio dei ristoranti – limitatamente alla configurazione di Kafka producer e consumer

```
# KAFKA CONSUMER 
spring.kafka.consumer.group-id=${spring.application.name}
spring.kafka.consumer.auto-offset-reset=earliest
spring.kafka.consumer.key-deserializer=
              org.apache.kafka.common.serialization.StringDeserializer
spring.kafka.consumer.value-deserializer=
              org.springframework.kafka.support.serializer.JsonDeserializer
spring.kafka.consumer.properties.spring.json.trusted.packages=*
# KAFKA PRODUCER 
spring.kafka.producer.key-serializer=
              org.apache.kafka.common.serialization.StringSerializer
spring.kafka.producer.value-serializer=
              org.springframework.kafka.support.serializer.JsonSerializer
```
 si noti l'uso di JSON come formato per l'interscambio dei messaggi – il framework Spring effettua automaticamente le conversioni da e verso le classi Java per i comandi e gli eventi

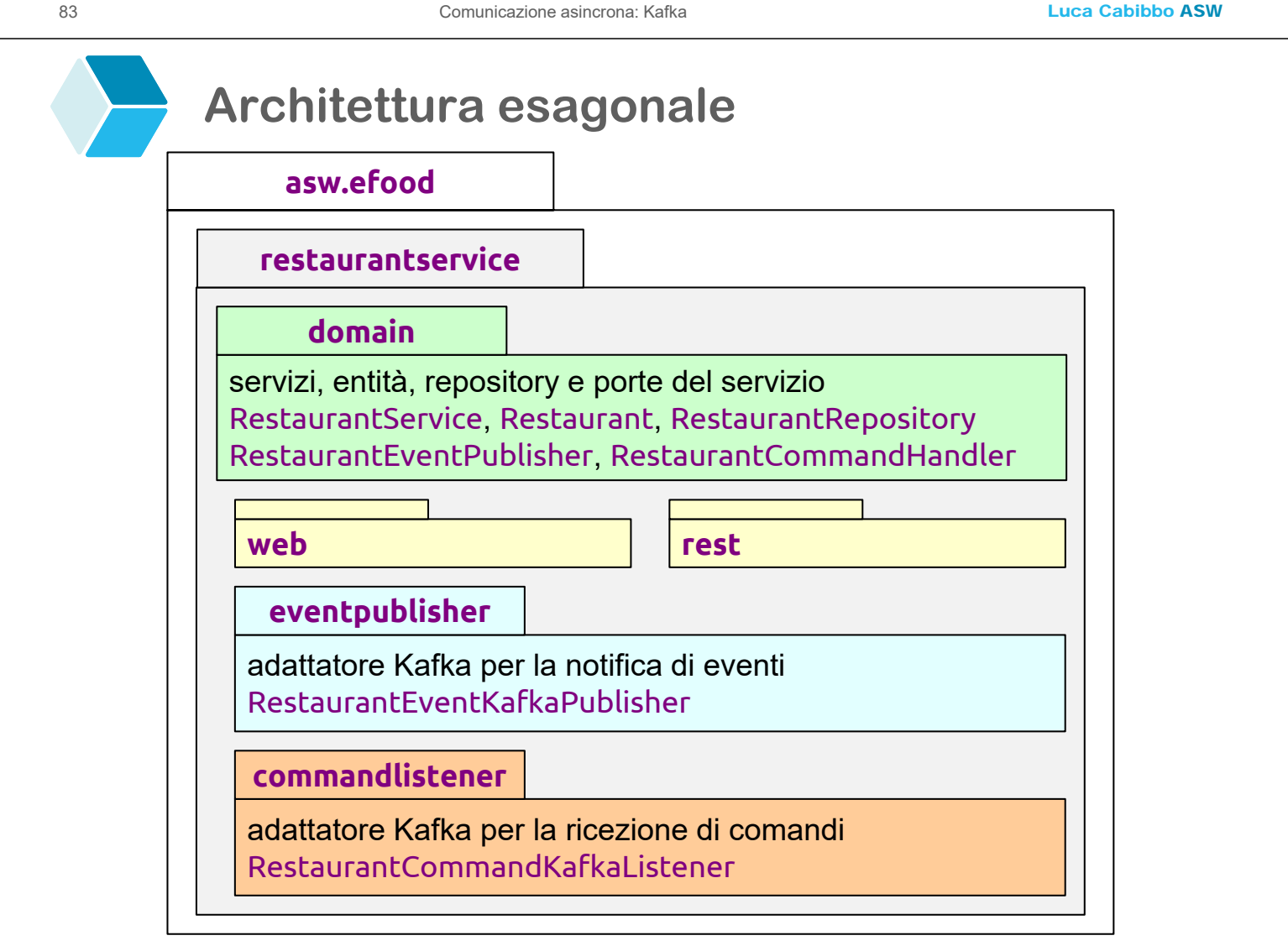

Luca Cabibbo ASW

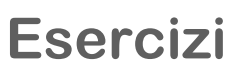

- Con riferimento al servizio per la gestione dei ristoranti
	- realizzare un consumatore per gli eventi di dominio dei ristoranti
	- realizzare un produttore di comandi
- In un precedente esercizio è stato richiesto di estendere il servizio per la gestione dei ristoranti con la gestione dei menu dei ristoranti
	- qui si chiede di definire e realizzare nuovi comandi (ad es., CreateRestaurantMenuCommand e ReviseRestaurantMenuCommand) e nuovi eventi di dominio (ad es., RestaurantMenuCreatedOrRevisedEvent) relativi alla gestione dei menu dei ristoranti

85 Comunicazione asincrona: Kafka

Luca Cabibbo ASW

# **- Discussione**

- □ Ecco alcune considerazioni sull'utilizzo di Kafka
	- consente di inviare e ricevere messaggi (eventi) tramite canali (topic) – con un modello basato su gruppi che generalizza quello dei canali point-to-point e publish-subscribe
	- ogni componente può agire sia da produttore che da consumatore di messaggi
	- i messaggi scambiati possono essere documenti, eventi di dominio e comandi – ciascuna tipologia di essi richiederà un canale specifico

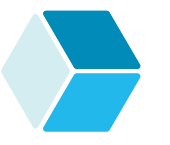

#### **- Discussione**

Ecco alcune considerazioni sull'utilizzo di Kafka

- con riferimento all'architettura esagonale
	- l'invio di messaggi, da parte di un produttore, richiede la definizione di un outbound adapter (e della relativa porta)
	- la ricezione di messaggi, da parte di un consumatore, richiede la definizione di un inbound adapter (e della relativa porta)
- in termini di pattern per il Messaging, questi adapter sono dei *message endpoint* [POSA4] – più precisamente, sono dei *messaging gateway* [EIP]
	- un message endpoint è un connettore che consente lo scambio di messaggi
	- un messaging gateway è un message endpoint che ha lo scopo di disaccoppiare i componenti dalla tecnologia di messaging utilizzata

87 Comunicazione asincrona: Kafka

Luca Cabibbo ASW

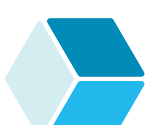

### **Discussione**

- □ Ecco alcune considerazioni sull'utilizzo di Kafka
	- i componenti produttori e consumatori agiscono da client nei confronti di Kafka
		- i produttori e consumatori comunicano con Kafka, come client, in modo sincrono
		- tuttavia, i produttori e consumatori comunicano tra loro in modo asincrono
	- i messaggi vengono scambiati con Kafka tramite un protocollo specifico per Kafka
	- i messaggi sono "opachi" per Kafka (che ne ignora il contenuto) – e possono essere scambiati tra i client Kafka nel formato di interscambio preferito – negli esempi precedenti, in JSON, ma è anche possibile utilizzare XML o Protocol Buffers

#### **Discussione**

Ecco alcune considerazioni sull'utilizzo di Kafka

- come realizzare un'applicazione Spring Boot che è interessata a ricevere due tipi di messaggi da due diversi canali? – ad, un applicazione che è sia un ascoltare di comandi (da un canale comandi) che un ascoltatore di eventi (da un canale eventi)
- ci sono almeno due possibilità
	- usare un unico **@KafkaListener** per entrambi i canali e i tipi di messaggi
	- usare due diversi **@KafkaListener**, uno per ciascun canale e tipo di messaggi (di solito preferibile)

```
89 Comunicazione asincrona: Kafka
```
Luca Cabibbo ASW

# **Discussione**

- □ Ecco alcune considerazioni sull'utilizzo di Kafka
	- come realizzare un'applicazione Spring Boot che è interessata a ricevere due tipi di messaggi da due diversi canali?
		- usare un unico **@KafkaListener** per entrambi i canali e i tipi di messaggi
		- bisogna anche definire un supertipo dei messaggi

```
@Component 
public class RestaurantMessageKafkaListener {
   @Autowired
   private RestaurantMessageListener restaurantMessageListener;
   @Kafkalistener(topics = { "comandi", "eventi" })public void listen(ConsumerRecord<String, Message> record) 
                                                 throws Exception {
      Message message = record.value();
      restaurantMessageListener.onMessage(message); 
   }
```
}

#### Luca Cabibbo ASW **Discussione** Ecco alcune considerazioni sull'utilizzo di Kafka come realizzare un'applicazione Spring Boot che è interessata a ricevere due tipi di messaggi da due diversi canali? usare due diversi **@KafkaListener**, uno per ciascun canale e tipo di messaggi (di solito preferibile) ogni listener però deve appartenere a un gruppo differente 91 **Comunicazione asincrona:** Kafka @Component public class RestaurantCommandKafkaListener { **@Autowired** private RestaurantCommandHandler restaurantCommandHandler; @KafkaListener(topics = "comandi", groupId = "restaurant-command-listener") public void listen(ConsumerRecord<String, Command> record) throws Exception { Command command = record.value(); restaurantCommandHandler.onCommand(command); }  $\mathfrak{r}$

# **\* Discussione**

- In questa dispensa abbiamo presentato Apache Kafka come piattaforma per la comunicazione asincrona
	- Kafka consente di agire da message broker ovvero supporta il pattern publish-subscribe per la trasmissione di stream di eventi (flussi di messaggi)
	- i canali (chiamati topic e organizzati in partizioni) consentono di pubblicare e di ricevere eventi
	- i produttori possono pubblicare flussi di messaggi (eventi) su uno o più topic
	- i consumatori possono ricevere flussi di messaggi (eventi) da uno o più topic
	- i consumatori di messaggi sono organizzati in gruppi utilizzati per la distribuzione dei messaggi ai consumatori – secondo un modello che generalizza quello dei canali point-to-point e publish-subscribe